# МИНИСТЕРСТВО НАУКИ И ВЫСШЕГО ОБРАЗОВАНИЯ РОССИЙСКОЙ ФЕДЕРАЦИИ ФЕДЕРАЛЬНОЕ ГОСУДАРСТВЕННОЕ БЮДЖЕТНОЕ ОБРАЗОВАТЕЛЬНОЕ УЧРЕЖДЕНИЕ ВЫСШЕГО ОБРАЗОВАНИЯ «СЕВЕРО-КАВКАЗСКАЯ ГОСУДАРСТВЕННАЯ АКАДЕМИЯ»

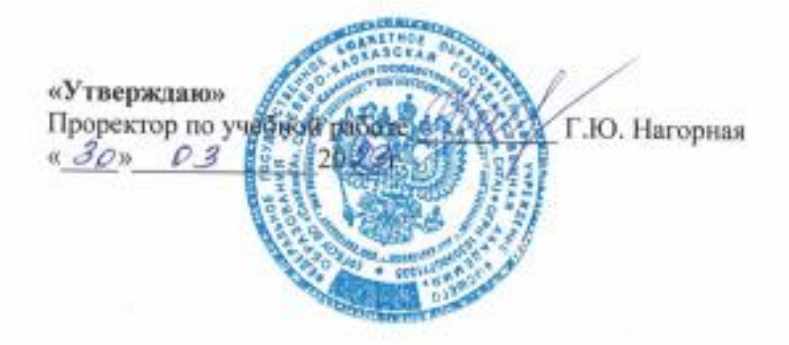

### РАБОЧАЯ ПРОГРАММА ДИСЦИПЛИНЫ

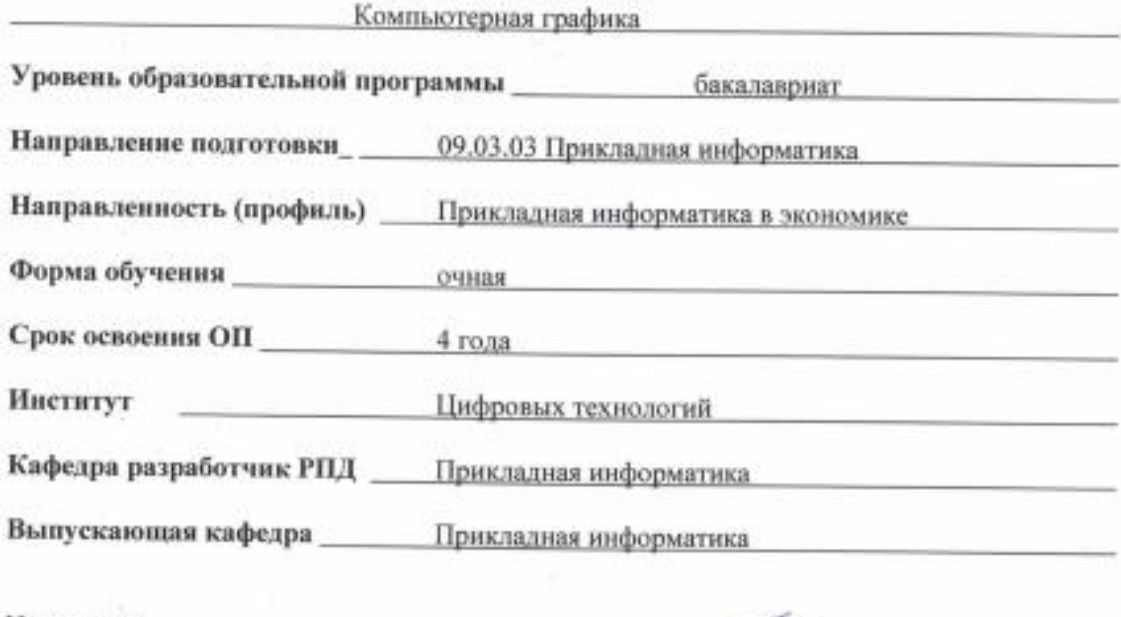

Начальник учебно-методического управления

Директор института ЦТ

Заведующий выпускающей кафедрой

Семенова Л. У.

Тебуев Д. Б.

Хапаева Л. Х.

г. Черкесск, 2023 г.

# **СОДЕРЖАНИЕ**

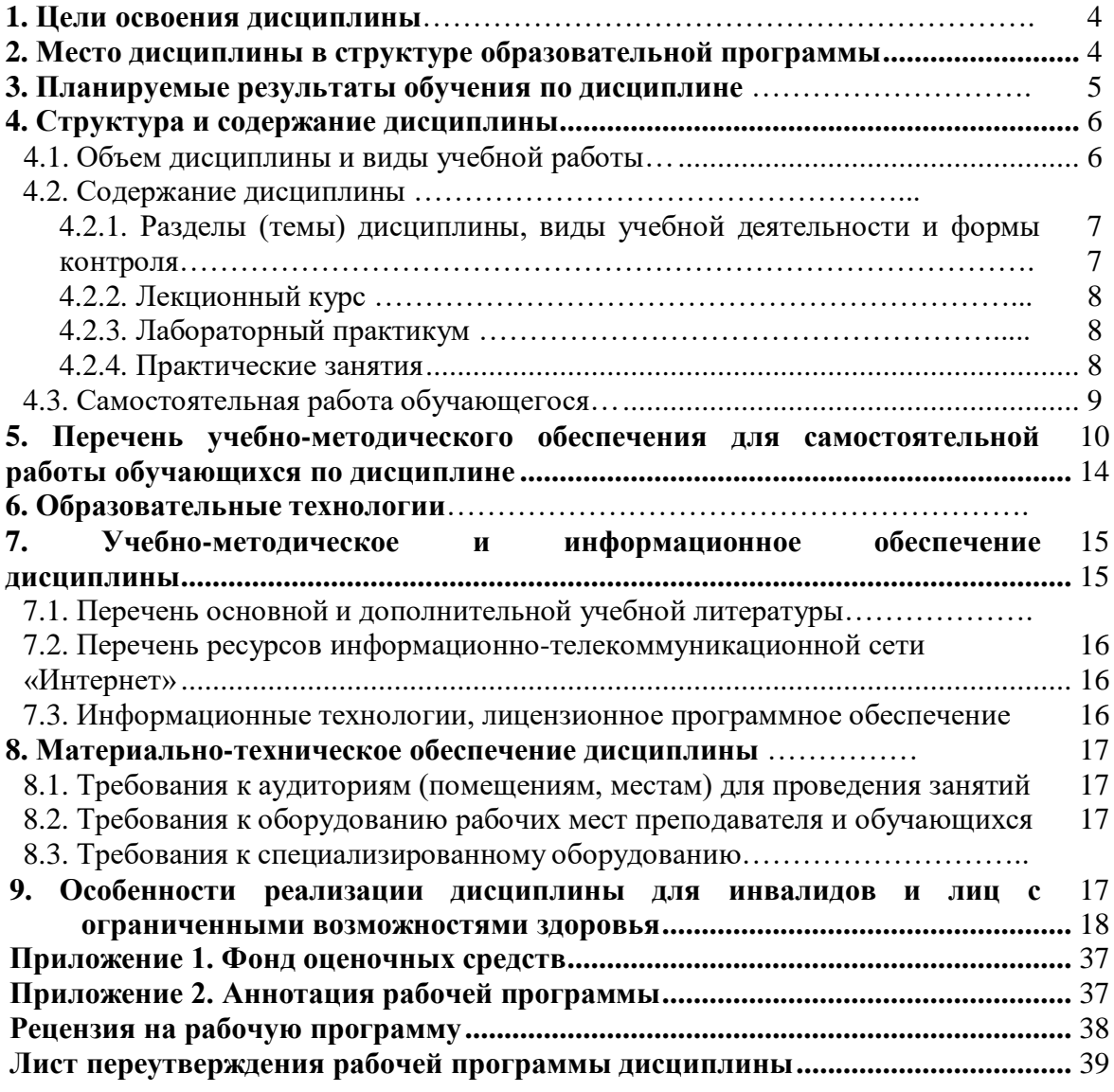

# **1. ЦЕЛИ ОСВОЕНИЯ ДИСЦИПЛИНЫ**

Целями освоения дисциплины «Компьютерная графика» являются: знакомство обучающихся с основными понятиями компьютерной графики, формирование навыков обработки графической информации посредством современных компьютерных технологий, с математическими основами построения, алгоритмами и методами функционирования современных графических систем.

При этом задачами дисциплины являются:

- изучение основных направлений развития информатики в области компьютерной графики;

формирование знаний об особенностях хранения графической информации;

 освоение обучающимися методов компьютерной геометрии, растровой, векторной и трехмерной графики;

 формирование знаний в области компьютерной графики и использование знания о современных языках программирования в профессиональной деятельности;

<span id="page-2-0"></span> формирование навыков работы с графическими библиотеками и в современных графических пакетах и системах.

# **2. МЕСТО ДИСЦИПЛИНЫ В СТРУКТУРЕ ОБРАЗОВАТЕЛЬНОЙ ПРОГРАММЫ**

2.1. Дисциплина «Компьютерная графика» относится к части, формируемой участниками образовательных отношений Блока 1. Дисциплины (модули), имеет тесную связь с другими дисциплинами.

2.2. В таблице приведены предшествующие и последующие дисциплины, направленные на формирование компетенций дисциплины в соответствии с матрицей компетенций ОП.

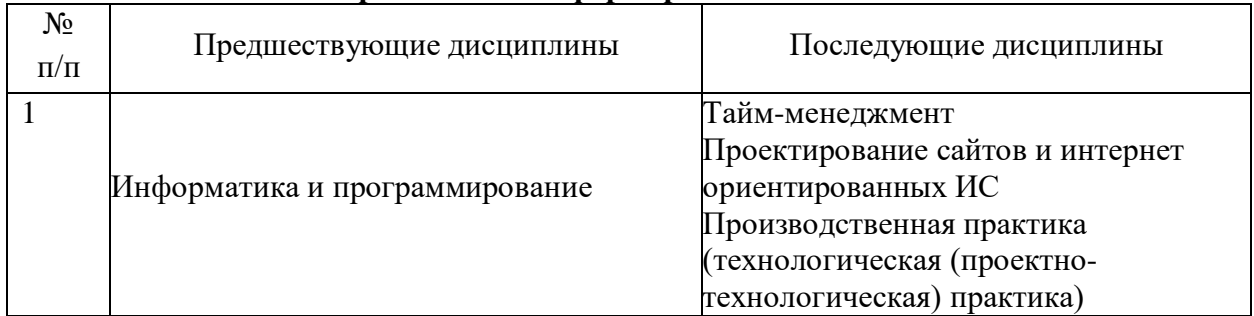

### **Предшествующие дисциплины, направленные на формирование компетенций**

# 3. ПЛАНИРУЕМЫЕ РЕЗУЛЬТАТЫ ОБУЧЕНИЯ

Планируемые результаты освоения образовательной программы (ОП) компетенции обучающихся определяются требованиями стандарта по направлению подготовки 09.03.03 Прикладная информатика и формируются в соответствии с матрицей компетенций ОП

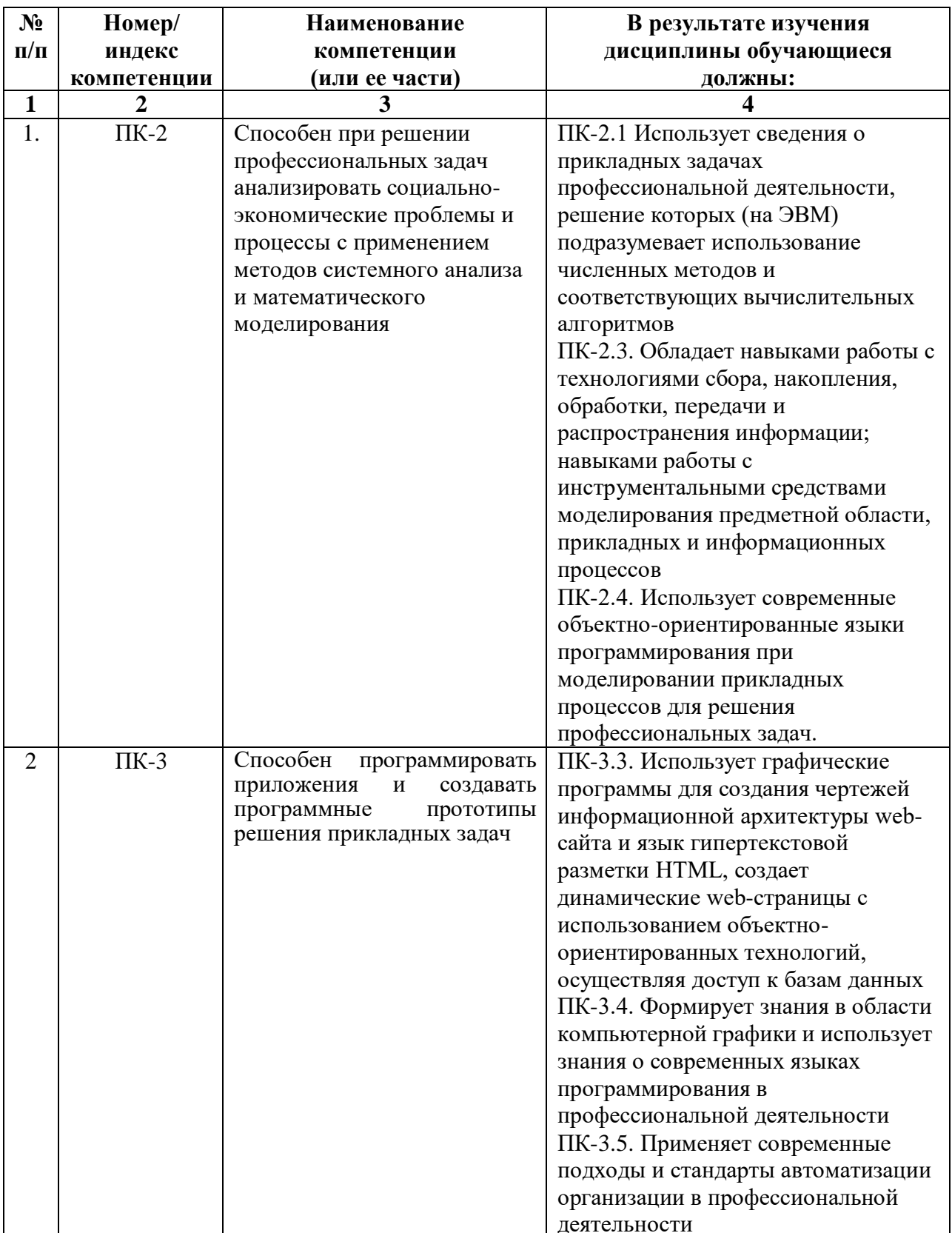

# **4. СТРУКТУРА И СОДЕРЖАНИЕ ДИСЦИПЛИНЫ**

# <span id="page-4-1"></span><span id="page-4-0"></span>**4.1. ОБЪЕМ ДИСЦИПЛИНЫ И ВИДЫ УЧЕБНОЙ РАБОТЫ**

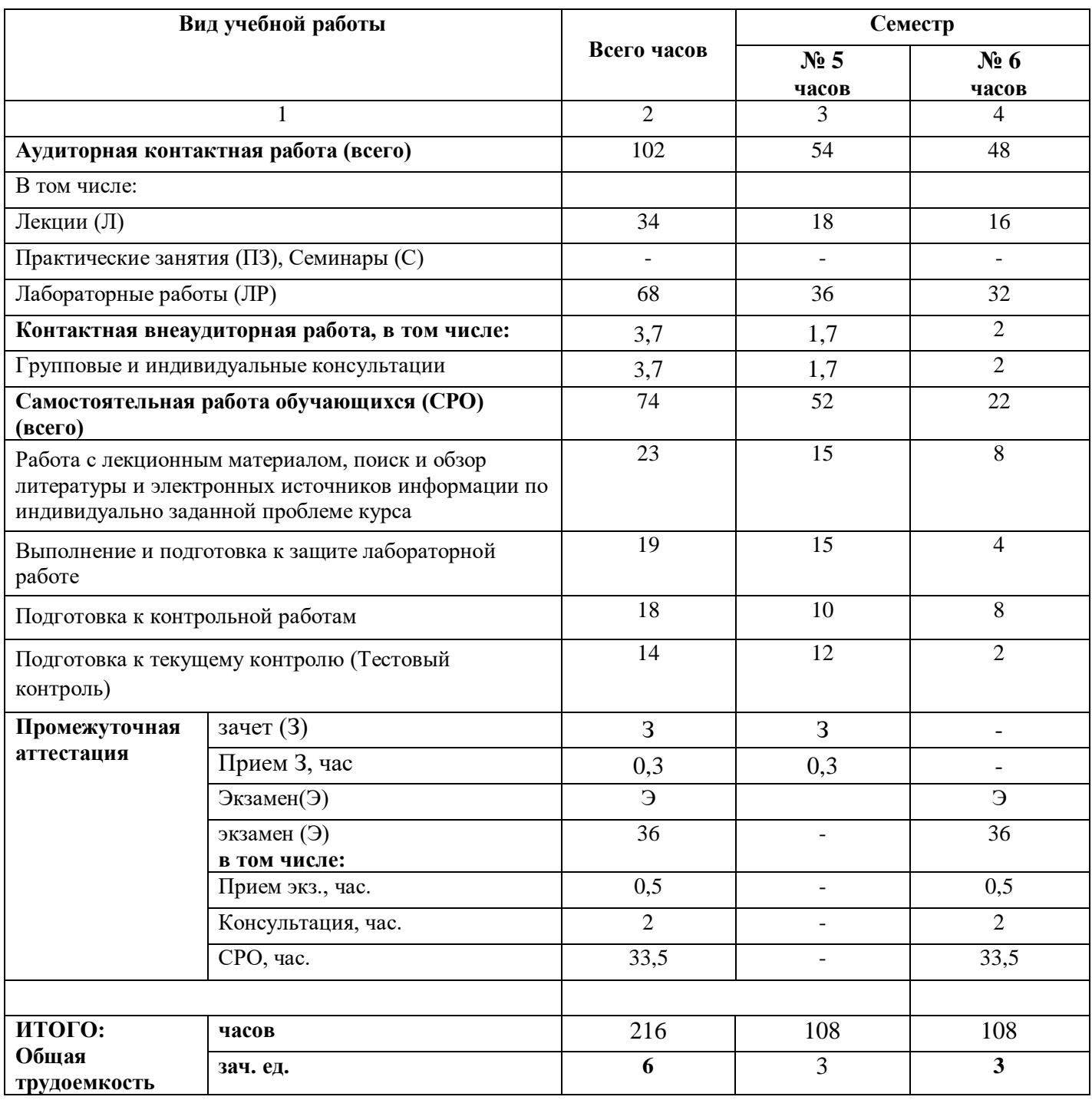

# **СОДЕРЖАНИЕ ДИСЦИПЛИНЫ**

# **4.2.1. Разделы (темы) дисциплины, виды учебной деятельности и формы контроля**

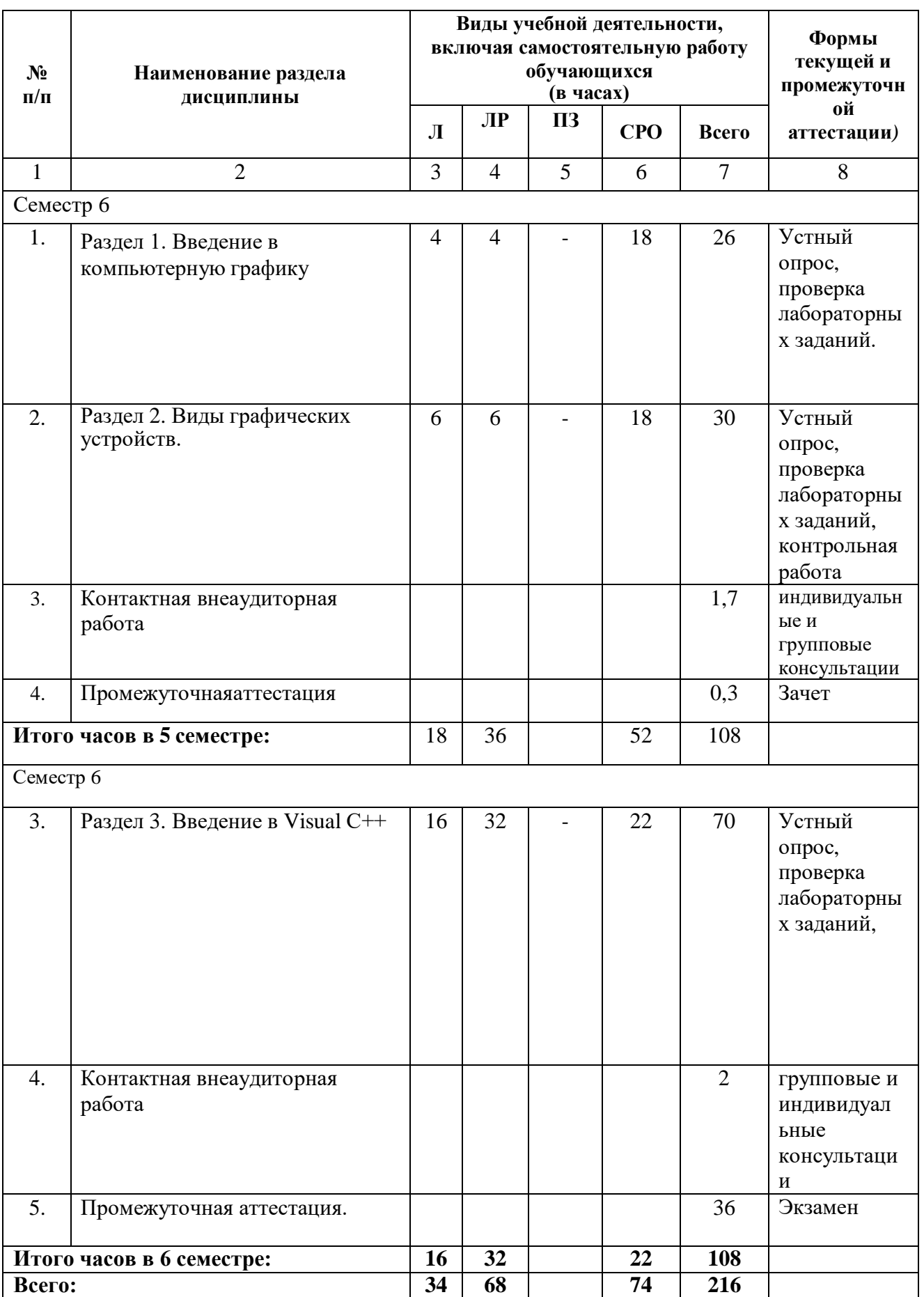

# **4.2.2. Лекционный курс**

<span id="page-6-0"></span>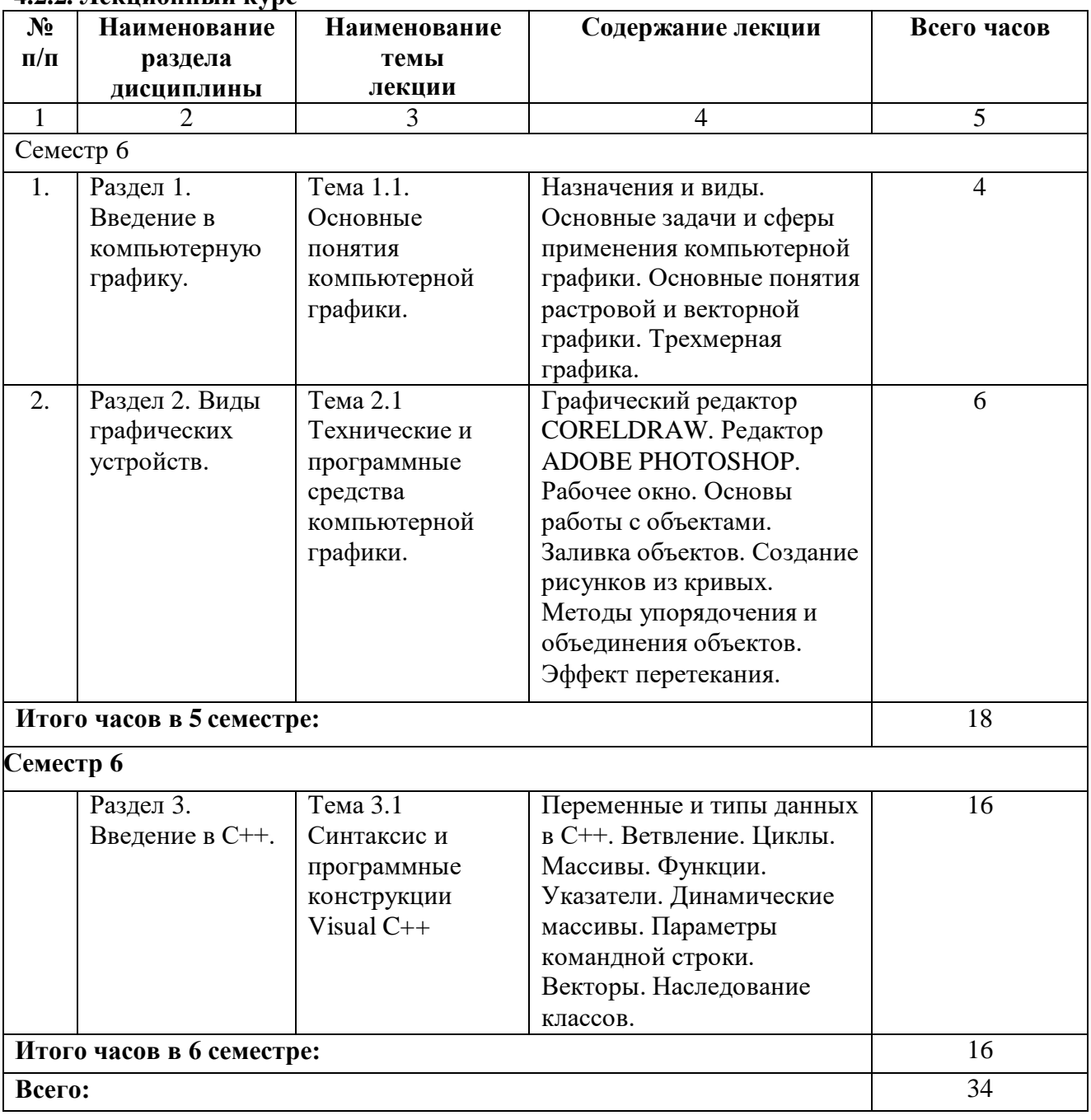

# **4.2.3.Лабораторный практикум**

<span id="page-6-1"></span>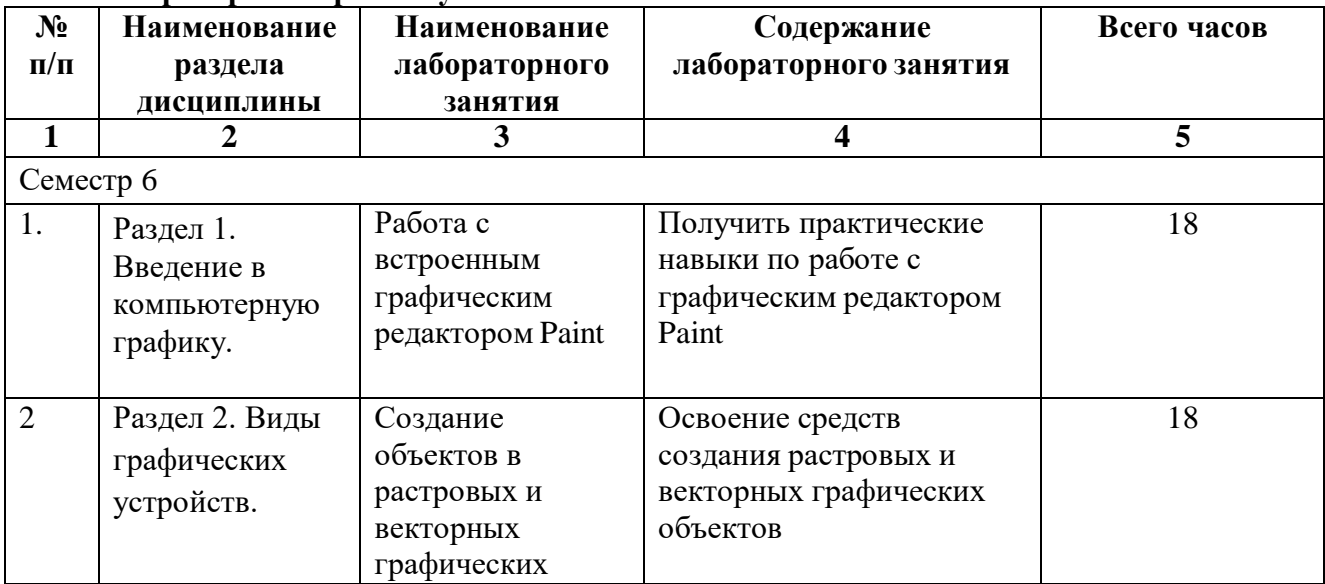

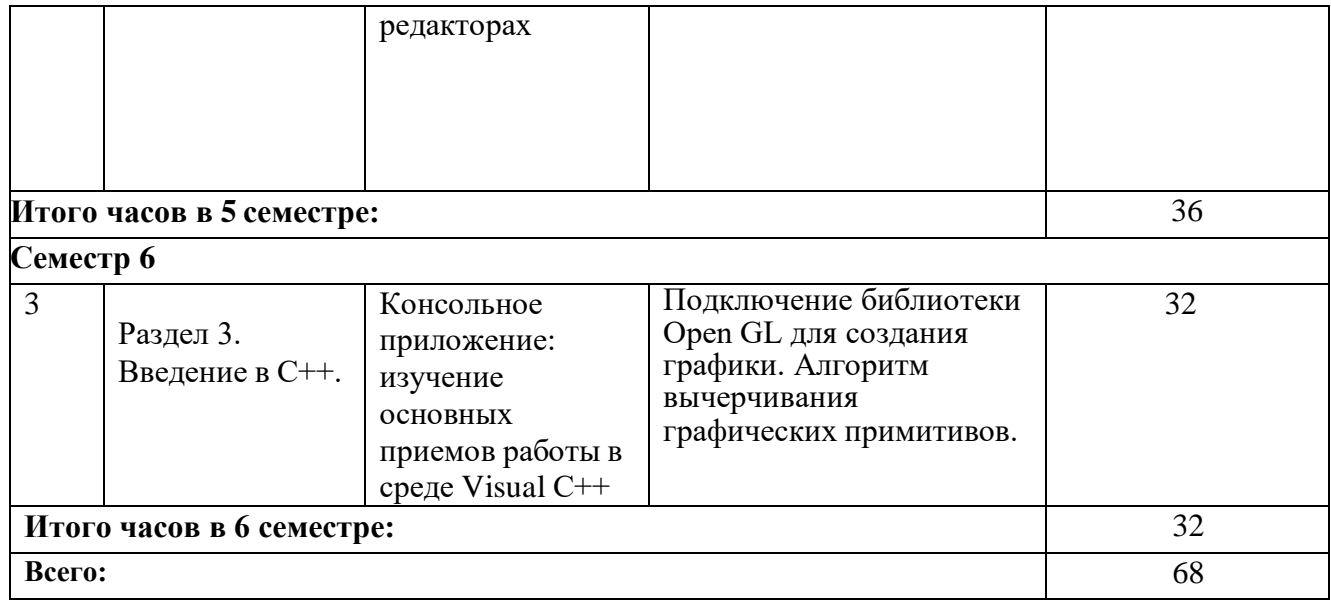

# **4.2.4. Практические занятия не предполагаются**

# **4.3. САМОСТОЯТЕЛЬНАЯ РАБОТА ОБУЧАЮЩЕГОСЯ**

<span id="page-7-0"></span>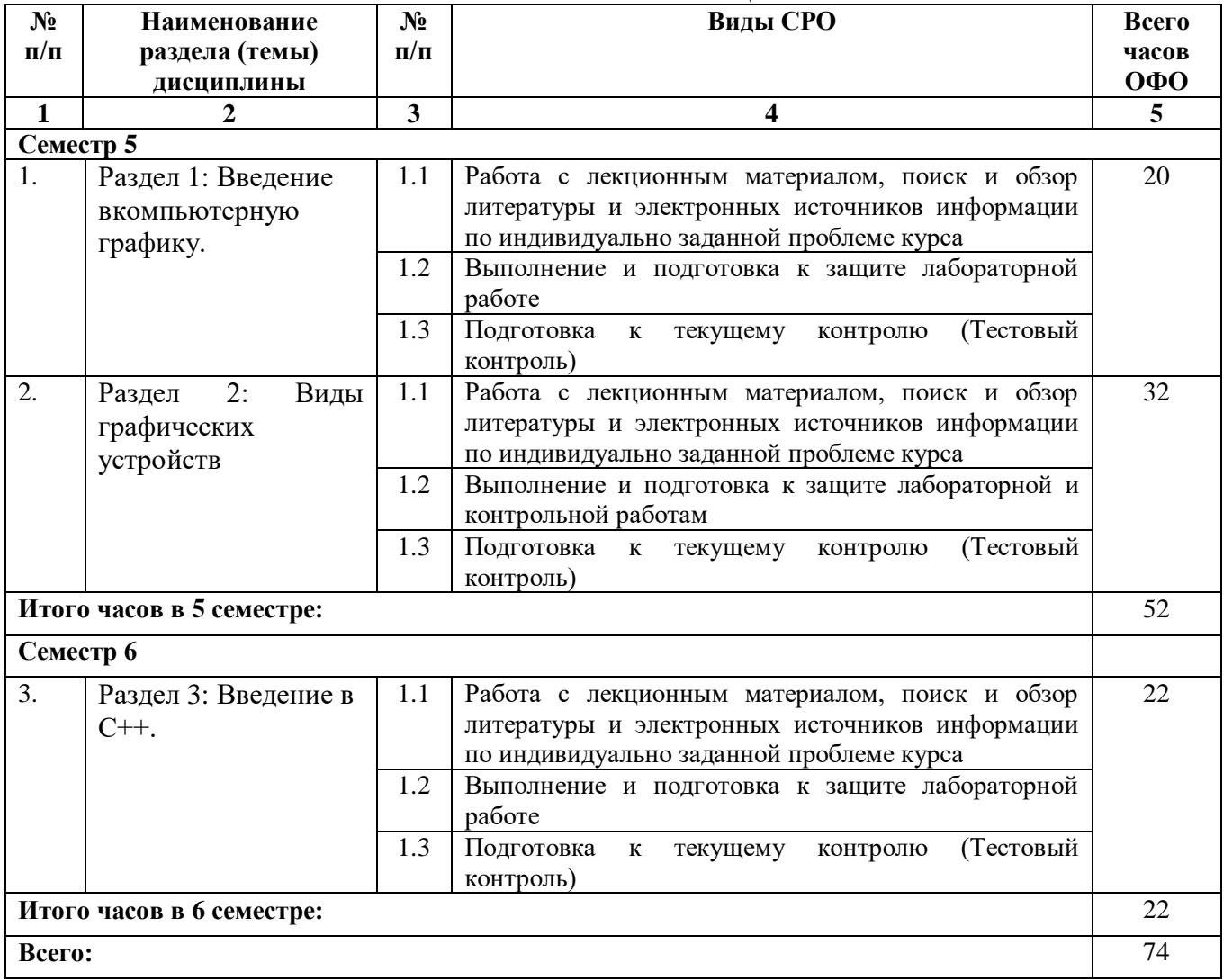

# **5. ПЕРЕЧЕНЬ УЧЕБНО-МЕТОДИЧЕСКОГО ОБЕСПЕЧЕНИЯ ДЛЯ САМОСТОЯТЕЛЬНОЙ РАБОТЫ ОБУЧАЮЩИХСЯ ПО ДИСЦИПЛИНЕ**

# **5.1. Методические указания для подготовки обучающихся к лекционным занятиям**

Лекция является основной формой обучения в высшем учебном заведении. Записи лекций в конспектах должны быть избирательными, полностью следует записывать только определения. В конспекте рекомендуется применять сокращение слов, что ускоряет запись. Вопросы, возникающие в ходе лекции, рекомендуется записывать на полях и после окончания лекции обратиться за разъяснением к преподавателю.

Работа над конспектом лекции осуществляется по этапам:

• повторить изученный материал по конспекту;

• непонятные положения отметить на полях и уточнить;

• неоконченные фразы, пропущенные слова и другие недочеты в записях устранить, пользуясь материалами из учебника и других источников;

• завершить техническое оформление конспекта (подчеркивания, выделение главного, выделение разделов, подразделов и т.п.).

Самостоятельную работу следует начинать с доработки конспекта, желательно в тот же день, пока время не стерло содержание лекции из памяти. Работа над конспектом не должна заканчиваться с прослушивания лекции. После лекции, в процессе самостоятельной работы, перед тем, как открыть тетрадь с конспектом, полезно мысленно восстановить в памяти содержание лекции, вспомнив ее структуру, основные положения и выводы.

С целью доработки необходимо прочитать записи, восстановить текст в памяти, а также исправить описки, расшифровать не принятые ранее сокращения, заполнить пропущенные места, понять текст, вникнуть в его смысл. Далее прочитать материал по рекомендуемой литературе, разрешая в ходе чтения, возникшие ранее затруднения, вопросы, а также дополнения и исправляя свои записи. Записи должны быть наглядными, для чего следует применять различные способы выделений. В ходе доработки конспекта углубляются, расширяются и закрепляются знания, а также дополняется, исправляется и совершенствуется конспект. Еще лучше, если вы переработаете конспект, дадите его в новой систематизации записей. Это, несомненно, займет некоторое время, но материал вами будет хорошо проработан, а конспективная запись его приведена в удобный для запоминания вид. Введение заголовков, скобок, обобщающих знаков может значительно повысить качество записи. Этому может служить также подчеркивание отдельных мест конспекта красным карандашом, приведение на полях или на обратной стороне листа краткой схемы конспекта и др.

Подготовленный конспект и рекомендуемая литература используется при подготовке к практическому занятию. Подготовка сводится к внимательному прочтению учебного материала, к выводу с карандашом в руках всех утверждений и формул, к решению примеров, задач, к ответам на вопросы, предложенные в конце лекции преподавателем или помещенные в рекомендуемой литературе. Примеры, задачи, вопросы по теме являются средством самоконтроля.

Непременным условием глубокого усвоения учебного материала является знание основ, на которых строится изложение материала. Обычно преподаватель напоминает, какой ранее изученный материал и в какой степени требуется подготовить к очередному занятию. Эта рекомендация, как и требование систематической и серьезной работы над всем лекционным курсом, подлежит безусловному выполнению. Потери логической связи как внутри темы, так и между ними приводит к негативным последствиям: материал учебной дисциплины перестает основательно восприниматься, а творческий труд подменяется утомленным переписыванием. Обращение к ранее изученному материалу не только помогает восстановить в памяти известные положения, выводы, но и приводит

разрозненные знания в систему, углубляет и расширяет их. Каждый возврат к старому материалу позволяет найти в нем что-то новое, переосмыслить его с иных позиций, определить для него наиболее подходящее место в уже имеющейся системе знаний. Неоднократное обращение к пройденному материалу является наиболее рациональной формой приобретения и закрепления знаний. Очень полезным, но, к сожалению, еще мало используемым в практике самостоятельной работы, является предварительное ознакомление с учебным материалом. Даже краткое, беглое знакомство с материалом очередной лекции дает многое. Обучающиеся получают общее представление о ее содержании и структуре, о главных и второстепенных вопросах, о терминах и определениях. Все это облегчает работу на лекции и делает ее целеустремленной.

### **5.2. Методические указания для подготовки обучающихся к лабораторным занятиям**

Ведущей дидактической целью лабораторных занятий является систематизация и обобщение знаний по изучаемой теме, приобретение практических навыков по тому или другому разделу курса, закрепление полученных теоретических знаний. Лабораторные работы сопровождают и поддерживают лекционный курс. Подготовка к лабораторным занятиям и практикумам носит различный характер, как по содержанию, так и по сложности исполнения.

Многие лабораторные занятия требуют большой исследовательской работы, изучения дополнительной научной литературы. Прежде чем приступить к выполнению такой работы, обучающемуся необходимо ознакомиться обстоятельно с содержанием задания, уяснить его, оценить с точки зрения восприятия и запоминания все составляющие его компоненты. Это очень важно, так как при проработке соответствующего материала по конспекту лекции или по рекомендованной литературе могут встретиться определения, факты, пояснения, которые не относятся непосредственнок заданию. Обучающийся должен хорошо знать и понимать содержание задания, чтобы быстро оценить и отобрать нужное из читаемого. Далее, в соответствии со списком рекомендованной литературы, необходимо отыскать материал к данному заданию по всем пособиям.

Весь подобранный материал нужно хотя бы один раз прочитать или внимательно просмотреть полностью. По ходу чтения помечаются те места, в которых содержится ответ на вопрос, сформулированный в задании. Читая литературу по теме, обучающийся должен мысленно спрашивать себя, на какой вопрос задания отвечает тот или иной абзац прорабатываемого пособия. После того, как материал для ответов подобран, желательно хотя бы мысленно, а лучше всего устно или же письменно, ответить на все вопросы. В случае если обнаружится пробел в знаниях, необходимо вновь обратиться к литературным источникам и проработать соответствующий раздел. Только после того, как преподаватель убедится, что обучающийся хорошо знает необходимый теоретический материал, что его ответы достаточно аргументированы и доказательны, можно считать обучающегося подготовленным к выполнению лабораторных работ.

При подготовке к лабораторным работам обучающиеся могут обращаться к методическим указаниям, прописанным в методическом пособии: Рядченко, В.П. Компьютерная графика: Лабораторный практикум для обучающихся по направлению 09.03.03 Прикладная информатика. Часть 1/ В.П. Рядченко, Л.М. Шавтикова. – Черкесск: БИЦ СКГА, 2020. –62с.

### **5.3. Методические указания для подготовки обучающихся к практическим занятиям**

Учебным планом не предусмотрено

### **5.4. Методические указания по самостоятельной работе обучающихся**

### **Работа с литературными источниками и интернет ресурсами**

В процессе подготовки к практическим занятиям, студентам необходимо обратить особое внимание на самостоятельное изучение рекомендованной учебно-методической (а также научной и популярной) литературы.

Самостоятельная работа с учебниками, учебными пособиями, научной, справочной и популярной литературой, материалами периодических изданий и Интернета, статистическими данными является наиболее эффективным методом получения знаний, позволяет значительно активизировать процесс овладения информацией, способствует более глубокому усвоению изучаемого материала, формирует у обучающихся свое отношение к конкретной проблеме.

Более глубокому раскрытию вопросов способствует знакомство с дополнительной литературой, рекомендованной преподавателем по каждой теме семинарского или практического занятия, что позволяет студентам проявить свою индивидуальность в рамках выступления на данных занятиях, выявить широкий спектр мнений по изучаемой проблеме.

### **Методические указания по подготовке к устному опросу**

Целью устного собеседования являются обобщение и закрепление изученного курса. Обучающимся предлагаются для освещения сквозные концептуальные проблемы. При подготовке следует использовать лекционный материал и учебную литературу. Для более глубокого постижения курса и более основательной подготовки рекомендуется познакомиться с указанной дополнительной литературой. Готовясь к семинару, обучающийся должен, прежде всего, ознакомиться с общим планом семинарского занятия. Следует внимательно прочесть свой конспект лекции по изучаемой теме и рекомендуемую к теме семинара литературу. При этом важно научиться выделять в рассматриваемой проблеме самое главное и сосредотачивать на нем основное внимание при подготовке. С незнакомыми терминами и понятиями следует ознакомиться в предлагаемом глоссарии, словаре или энциклопедии.

Ответ на каждый вопрос из плана семинарского занятия должен быть доказательным и аргументированным, обучающемуся нужно уметь отстаивать свою точку зрения. Для этого следует использовать документы, монографическую, учебную и справочную литературу. Активно участвуя в обсуждении проблем на семинарах обучающиеся учатся последовательно мыслить, логически рассуждать, внимательно слушать своих товарищей, принимать участие в спорах и дискуссиях. Для успешной подготовки к устному опросу, обучающийся должен законспектировать рекомендуемую литературу, внимательно осмыслить фактический материал и сделать выводы. Обучающемуся надлежит хорошо подготовиться, чтобы иметь возможность грамотно и полно ответить на заданные ему вопросы, суметь сделать выводы и показать значимость данной проблемы для изучаемого курса. Обучающемуся необходимо также дать анализ той литературы, которой он воспользовался при подготовке к устному опросу на семинарском занятии.

При подготовке, обучающийся должен правильно оценить вопрос, который он взял для выступления к семинарскому занятию. Но для того чтобы правильно и четко ответить на поставленный вопрос, необходимо правильно уметь пользоваться учебной и дополнительной литературой.

Перечень требований к любому выступлению обучающегося примерно таков:

– связь выступления с предшествующей темой или вопросом.

– раскрытие сущности проблемы.

– методологическое значение для научной, профессиональной и практической деятельности.

Разумеется, обучающийся не обязан строго придерживаться такого порядка изложения, но все аспекты вопроса должны быть освещены, что обеспечит выступлению необходимую полноту и завершенность.

Приводимые участником семинара примеры и факты должны быть существенными, по

возможности перекликаться с профилем обучения.

Выступление обучающегося должно соответствовать требованиям логики. Четкое проблемы, ее вычленение излагаемой точная формулировка. неукоснительная последовательность аргументации именно данной проблемы, без неоправданных отступлений  $OT$  Hee B процессе обоснования. безусловная доказательность, непротиворечивость и полнота аргументации, правильное и содержательное использование понятий и терминов.

### Методические указания к выполнению контрольной работы

Контрольной работе как одной из форм самостоятельной учебно-исследовательской работы отводится особая роль при формировании компетенции будущего специалиста и бакалавра. Здесь обучающийся демонстрирует применение полученных знаний для создания приложений, решающих конкретные поставленные перед ним задачи. Обучающийся предъявляет преподавателю несколько версий программ, как правило, в электронном виде и получает от преподавателя положительное заключение о результате, либо замечания и предложения по корректировке программы. Программа должна предъявляться в виде, допускающем быстрый переход к ее компиляции, т.е. не допускается передача в виде изображения. Принимаются любые варианты программы, решающие исходную задачу. Преподаватель при приеме приводящей к верному результату программы зачитывает ее как исполненную, но может дать рекомендации по ее улучшению.

### Методические рекомендации прохождения тестирования

Подготовку к итоговому тестированию необходимо осуществлять поэтапно.

На первом этапе необходимо повторить основные положения всех тем, детально разбирая наиболее сложные моменты. Непонятные вопросы необходимо выписывать, чтобы по ним можно было проконсультироваться с преподавателем перед прохождением итогового тестирования. Подготовку по темам каждой дидактической единицы целесообразно производить отдельно. На этом этапе необходимо использовать материалы лекционного курса, материалы семинарских занятий, тестовые задания для текущего контроля знаний, а также презентации лекционного курса.

На втором этапе подготовки предлагается без повторения теоретического материала дать ответы тестовые задания для рубежного контроля знаний. Если ответы на какие-то вопросы вызвали затруднение, необходимо еще раз повторить соответствующий теоретический материал.

Наконец, третий этап подготовки необходимо осуществить непосредственно накануне теста. На данном этапе необходимо аккуратно просмотреть весь лекционный курс.

 $\mathbf{B}$ результаты выполнения тестового задания случае, если оказались неудовлетворительными, необходимо зафиксировать темы, на вопросы по которым были даны неверные ответы, и еще раз углубленно повторить соответствующие темы в соответствии с указанными выше тремя этапами подготовки к тестированию

# 5.5 Методические рекомендации по подготовке, написанию и оформлению курсовой работы (не предусмотрены учебным планом)

### Методические рекомендации обучающимся по подготовке к зачету

Методические рекомендации обучающихся по подготовке к зачету. При подготовке к зачету обучающихся должен повторно изучить конспекты лекций и рекомендованную литературу, просмотреть решения основных задач, решенных самостоятельно и на семинарах, а также составить письменные ответы на все вопросы, вынесенные на зачет.

### Методические рекомендации по подготовке к экзамену

Экзамен – это форма итоговой отчетности студента по изученной дисциплине. По решению кафедры экзамен может проводиться в нескольких формах – устной по билетам. Главная задача проведения экзамена – проверка знаний, навыков и умений студента, по прослушанной дисциплине.

Огромную роль в успешной подготовке к экзамену играет правильная организация подготовки к нему. Рекомендуется при подготовке к экзамену опираться на следующий план:

просмотреть программу курса, с целью выявления наиболее проблемных тем, вопросов, которые могут вызвать трудности при подготовке к экзамену.

прорешать задачу, предложенные в учебно-методическом комплексе. При этом для эффективного закрепления информации первый раз без использования учебных материалов и нормативно-правовых актов, второй раз с их использованием.

При выполнении первых двух пунктов плана студент получит возможность оценить свои знания и навыки по прослушанной дисциплине и сориентироваться при планировании объема подготовки.

темы необходимо изучать последовательно, внимательно обращая внимание на описание вопросов, которые раскрывают ее содержание. Начинать необходимо с первой темы.

после работы над первой темой необходимо ответить на контрольные вопросы к теме и решить тестовые задания к ней.

после изучения всех тем студенту рекомендуется ответить на контрольные вопросы по всему курсу.

### **Промежуточная аттестация**

По итогам 5 семестра проводится зачет, по итогам 6 семестра – экзамен. При подготовке к сдаче зачета и экзамена рекомендуется пользоваться материалами лабораторных и материалами, изученными в ходе текущей самостоятельной работы.

Экзамен проводится в устной или письменной форме, включает подготовку и ответы обучающегося на теоретические вопросы. По итогам экзамена выставляется оценка.

По итогам обучения проводится экзамен, к которому допускаются обучающиеся, имеющие положительные результаты по защите лабораторных работ.

# <span id="page-13-0"></span>**6. Образовательные технологии**

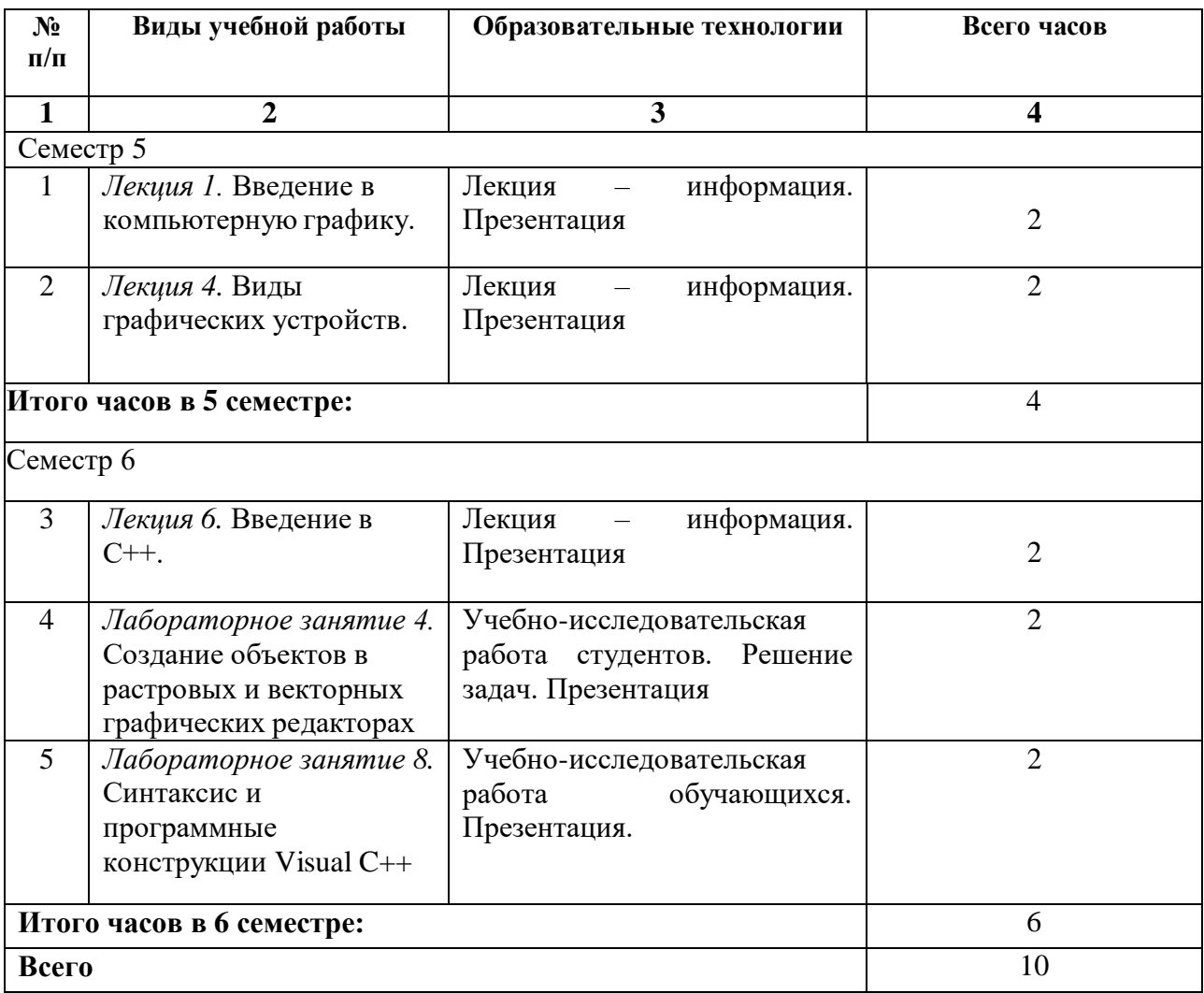

# **7. УЧЕБНО-МЕТОДИЧЕСКОЕ И ИНФОРМАЦИОННОЕ ОБЕСПЕЧЕНИЕ ДИСЦИПЛИНЫ**

# **7.1. Перечень основной и дополнительной учебной литературы**

# **Основная литература**

- 1. Васильев, С. А. Компьютерная графика и геометрическое моделирование в информационных системах: учебное пособие для бакалавров направлений подготовки 230100 «Информатика и вычислительная техника», 230400 «Информационные системы и технологии» очной формы обучения / С. А. Васильев, И. В. Милованов. — Тамбов: Тамбовский государственный технический университет, ЭБС АСВ, 2015. — 81 c. — ISBN 978-5-8265-1432-0. — Текст: электронный // Цифровой образовательный ресурс IPR SMART: [сайт]. — URL:<https://www.iprbookshop.ru/64103.html>
- 2. Конюкова, О. Л. Компьютерная графика. Проектирование в среде AutoCAD: учебное пособие / О. Л. Конюкова, О. В. Диль. — Новосибирск: Сибирский государственный университет телекоммуникаций и информатики, 2016. — 101 c. — Текст: электронный // Цифровой образовательный ресурс IPR SMART: [сайт]. — URL: <https://www.iprbookshop.ru/69541.html>
- 3. Лейкова, М. В. Инженерная компьютерная графика. Методика решения проекционных задач с применением 3D-моделирования: учебное пособие / М. В. Лейкова, И. В. Бычкова. — Москва: Издательский Дом МИСиС, 2016. — 92 c. — ISBN 978-5-87623- 983-9. — Текст: электронный // Цифровой образовательный ресурс IPR SMART: [сайт]. — URL:<https://www.iprbookshop.ru/64175.html>
- 4. Хныкина, А. Г. Инженерная и компьютерная графика: учебное пособие / А. Г. Хныкина. — Ставрополь: Северо-Кавказский федеральный университет, 2016. — 99 c. — Текст: электронный // Цифровой образовательный ресурс IPR SMART: [сайт]. — URL: <https://www.iprbookshop.ru/69383.html>

# **Дополнительная литература**

- 1. Ваншина, Е. А. Комплект индивидуальных заданий к практическим занятиям по дисциплине «Компьютерная графика» / Е. А. Ваншина. — Оренбург: Оренбургский государственный университет, ЭБС АСВ, 2007. — 49 c. — Текст: электронный // Цифровой образовательный ресурс IPR SMART: [сайт]. — URL: <https://www.iprbookshop.ru/21600.html>
- 2. Компьютерная геометрия и графика / Т. Н. Засецкая, А. Л. Мышкин, Е. П. Петрова, Л. Ю. Сумина. — Москва: Московская государственная академия водного транспорта, 2015. — 21 c. — Текст: электронный // Цифровой образовательный ресурс IPR SMART: [сайт]. — URL:<https://www.iprbookshop.ru/46469.html>
- 3. Компьютерная графика: практикум / составители М. С. Мелихова, Р. В. Герасимов. Ставрополь: Северо-Кавказский федеральный университет, 2015. — 93 c. — Текст: электронный // Цифровой образовательный ресурс IPR SMART: [сайт]. — URL: <https://www.iprbookshop.ru/63096.html>
- 4. Компьютерная графика: учебно-методическое пособие / Е. А. Ваншина, М. А. Егорова, С. И. Павлов, Ю. В. Семагина. — Оренбург: Оренбургский государственный университет, ЭБС АСВ, 2016. — 207 c. — ISBN 978-5-7410-1442-4. — Текст: электронный // Цифровой образовательный ресурс IPR SMART: [сайт]. — URL: <https://www.iprbookshop.ru/61891.htm>

# **Методическая литература**

Шавтикова, Л.М. Компьютерная графика: Учебно-методическое пособие для выполнения лабораторных работ для обучающихся направления подготовки 09.03.03 Прикладная информатика / Л.М. Шавтикова, 2019-37с.

# <span id="page-15-0"></span>**7.3. Информационные технологии, лицензионное программное обеспечение.**

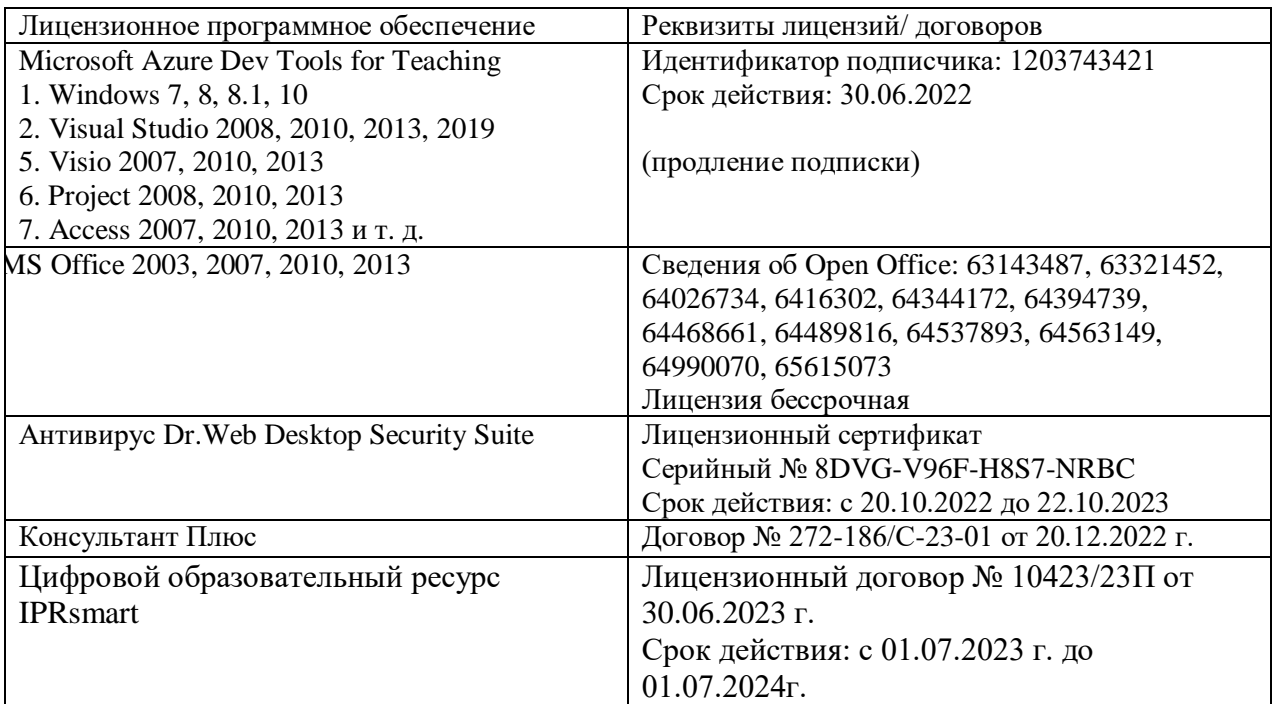

# **Свободное ПО:**

<span id="page-15-1"></span>WinDjView, Sumatra PDF, 7-Zip, Adobe Photoshop (или аналог)CorelDraw (или аналог)

# **8. МАТЕРИАЛЬНО-ТЕХНИЧЕСКОЕ ОБЕСПЕЧЕНИЕ ДИСЦИПЛИНЫ**

# <span id="page-15-2"></span>**8.1. Требования к аудиториям (помещениям, местам) для проведения занятий**

# **1. Аудитория для проведения занятий лекционного типа**

Специализированная мебель:

Доска меловая - 1шт., стол компьютерный угловой преподавательский - 1шт., стул мягкий  $-1$ шт., кафедра напольная  $-1$ шт., парты  $-12$  шт., компьютерные столы  $-8$  шт., стулья  $-28$ шт.

Набор демонстрационного оборудования и учебно-наглядных пособий, обеспечивающих тематические иллюстрации:

Экран настенный рулонный – 1 шт.

Проектор – 1 шт.

Компьютер в сборе - 8шт.

# **2. Лаборатория новых компьютерных технологий**

Специализированная мебель:

Доска меловая - 1шт., стол преподавательский - 1шт., парты - 8шт., стулья - 26шт., компьютерные столы - 10шт., стул мягкий – 1шт.

Лабораторное оборудование, технические средства обучения, служащие для предоставления учебной информации большой аудитории:

ПК-10 шт.

**3. Учебная аудитория для проведения занятий семинарского типа, курсового проектирования (выполнение курсовых работ), групповых и индивидуальных консультаций, текущего контроля и промежуточной аттестации**

Специализированная мебель:

Доска меловая - 1шт., стол преподавательский - 1шт., парты - 8шт., стулья - 26шт., компьютерные столы - 10шт., стул мягкий – 1шт.

Технические средства обучения, служащие для предоставления учебной информации большой аудитории:

ПК-10 шт.

**4. Помещение для самостоятельной работы. Библиотечно-издательский центр.** Отдел обслуживания печатными изданиями

Специализированная мебель:

Рабочие столы на 1 место – 21 шт.

Стулья – 55 шт.

Набор демонстрационного оборудования и учебно-наглядных пособий, обеспечивающих тематические иллюстрации:

Экран настенный – 1 шт.

Проектор – 1шт.

Ноутбук – 1шт.

Информационно-библиографический отдел.

Специализированная мебель:

Рабочие столы на 1 место - 6 шт.

Стулья - 6 шт.

Компьютерная техника с возможностью подключения к сети «Интернет» и обеспечением доступа в электронную информационно-образовательную среду ФГБОУ ВО «СевКавГА»: Персональный компьютер – 1шт.

Cканер – 1 шт. МФУ – 1 шт.

Отдел обслуживания электронными изданиями

Специализированная мебель:

Рабочие столы на 1 место – 24 шт.

Стулья – 24 шт.

Набор демонстрационного оборудования и учебно-наглядных пособий, обеспечивающих тематические иллюстрации:

Интерактивная система - 1 шт.

Монитор – 21 шт.

Сетевой терминал -18 шт.

Персональный компьютер -3 шт.

 $M\Phi$ У – 2 шт.

Принтер –1шт.

# <span id="page-16-0"></span>**8.2. Требования к оборудованию рабочих мест преподавателя и обучающихся**

1. Рабочее место преподавателя, оснащенное компьютером с доступом в Интернет.

2. Рабочие места обучающихся, оснащенные компьютерами с доступом в

Интернет, предназначенные для работы в электронной образовательной среде.

<span id="page-16-1"></span>**8.3. Требования к специализированному оборудованию**

*-* нет

### **9. ОСОБЕННОСТИ РЕАЛИЗАЦИИ ДИСЦИПЛИНЫ ДЛЯ ИНВАЛИДОВ И ЛИЦ С ОГРАНИЧЕННЫМИ ВОЗМОЖНОСТЯМИ ЗДОРОВЬЯ**

Для обеспечения образования инвалидов и обучающихся с ограниченными возможностями здоровья разрабатывается (в случае необходимости) адаптированная образовательная программа, индивидуальный учебный план с учетом особенностей их психофизического развития и состояния здоровья, в частности применяется индивидуальный подход к освоению дисциплины, индивидуальные задания: рефераты, письменные работы и, наоборот, только устные ответы и диалоги, индивидуальные консультации, использование диктофона и других записывающих средств для воспроизведения лекционного и семинарского материала.

В целях обеспечения обучающихся инвалидов и лиц с ограниченными возможностями здоровья комплектуется фонд основной учебной литературой, адаптированной к ограничению электронных образовательных ресурсов, доступ к которым организован в БИЦ Академии. В библиотеке проводятся индивидуальные консультации для данной категории пользователей, оказывается помощь в регистрации и использовании сетевых и локальных электронных образовательных ресурсов, предоставляются места в читальном зале.

Приложение 1

# **ФОНД ОЦЕНОЧНЫХ СРЕДСТВ**

**ПО ДИСЦИПЛИНЕ «Компьютерная графика»**

# 1. ПАСПОРТ ФОНДА ОЦЕНОЧНЫХ СРЕДСТВ ПО УЧЕБНОЙ ДИСЦИПЛИНЕ

«Компьютерная графика»

Компетенции, формируемые в процессе изучения дисциплины

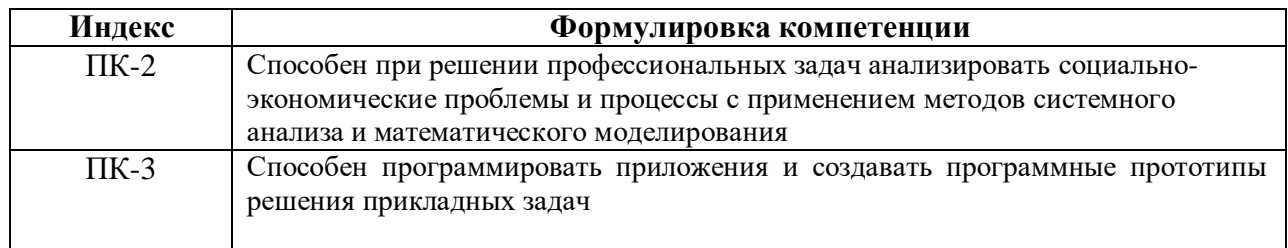

### 2. Этапы формирования компетенции в процессе освоения дисциплины

Основными этапами компетенций при формирования указанных изучении обучающимися дисциплины являются последовательное изучение содержательно связанных между собой разделов (тем) учебных занятий. Изучение каждого раздела (темы) предполагает овладение обучающимися необходимыми компетенциями. Результат аттестации обучающихся на различных этапах формирования компетенций показывает уровень освоения компетенций обучающимися.

Этапность формирования компетенций прямо связана с местом дисциплины в образовательной программе.

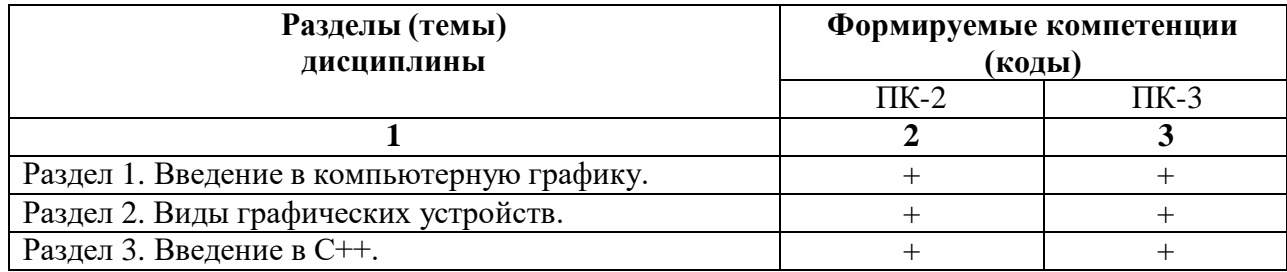

# 3. Показатели, критерии и средства оценивания компетенций, формируемых в процессе изучения дисциплины

ПК-2 Способен при решении профессиональных задач анализировать социально-экономические проблемы и процессы с применением

методов системного анализа и математического моделирования

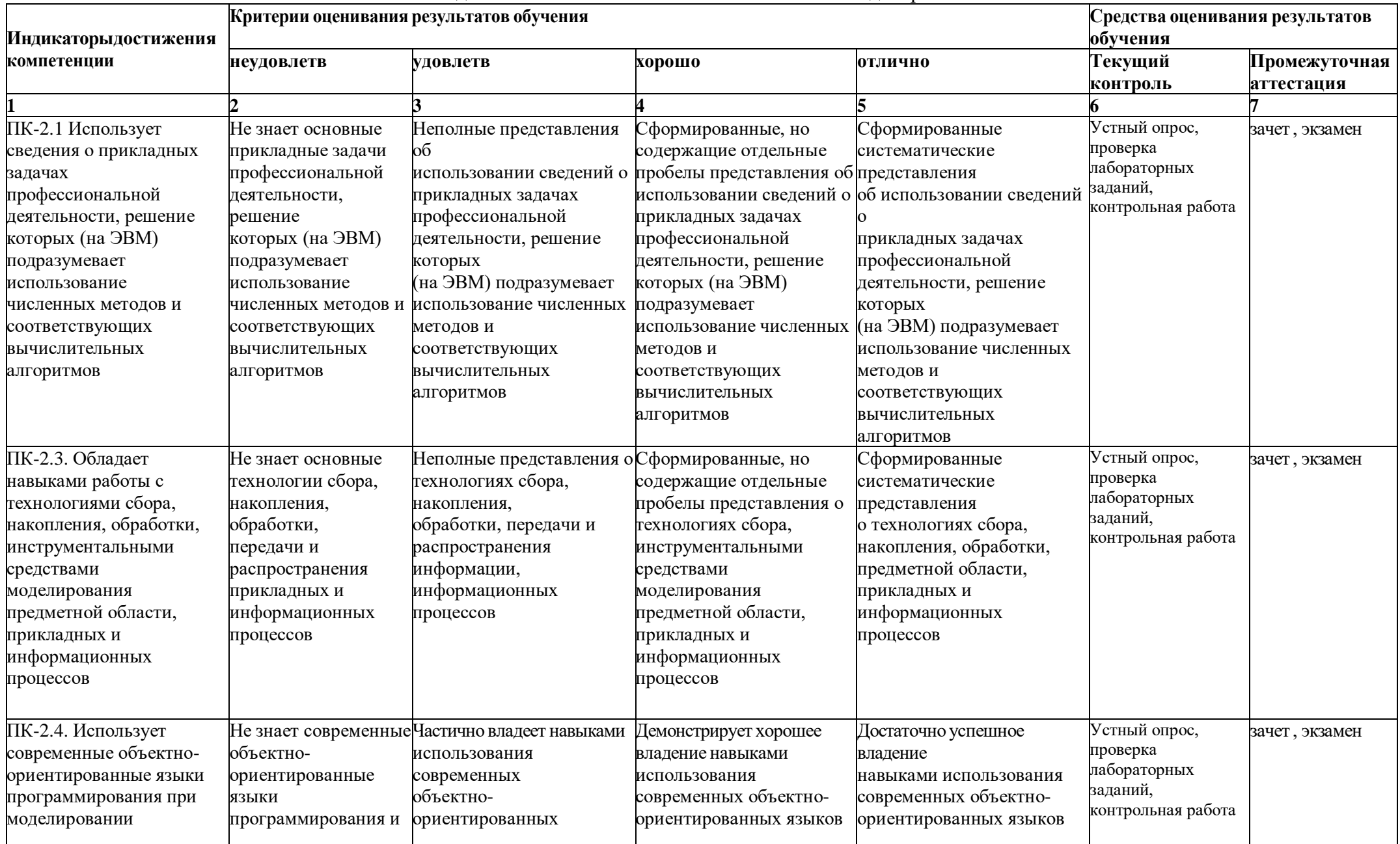

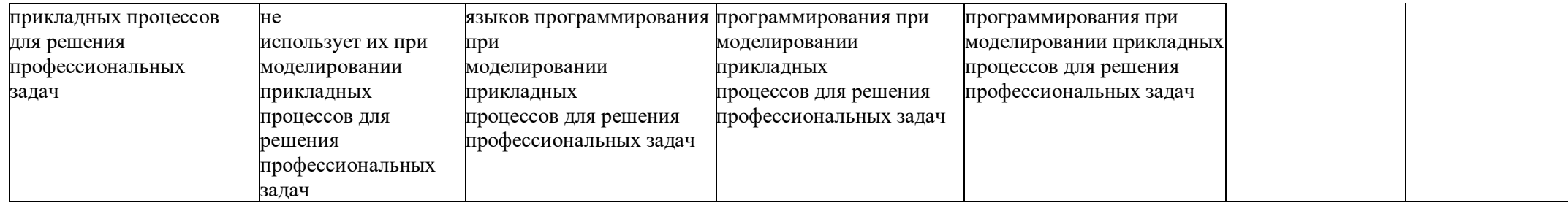

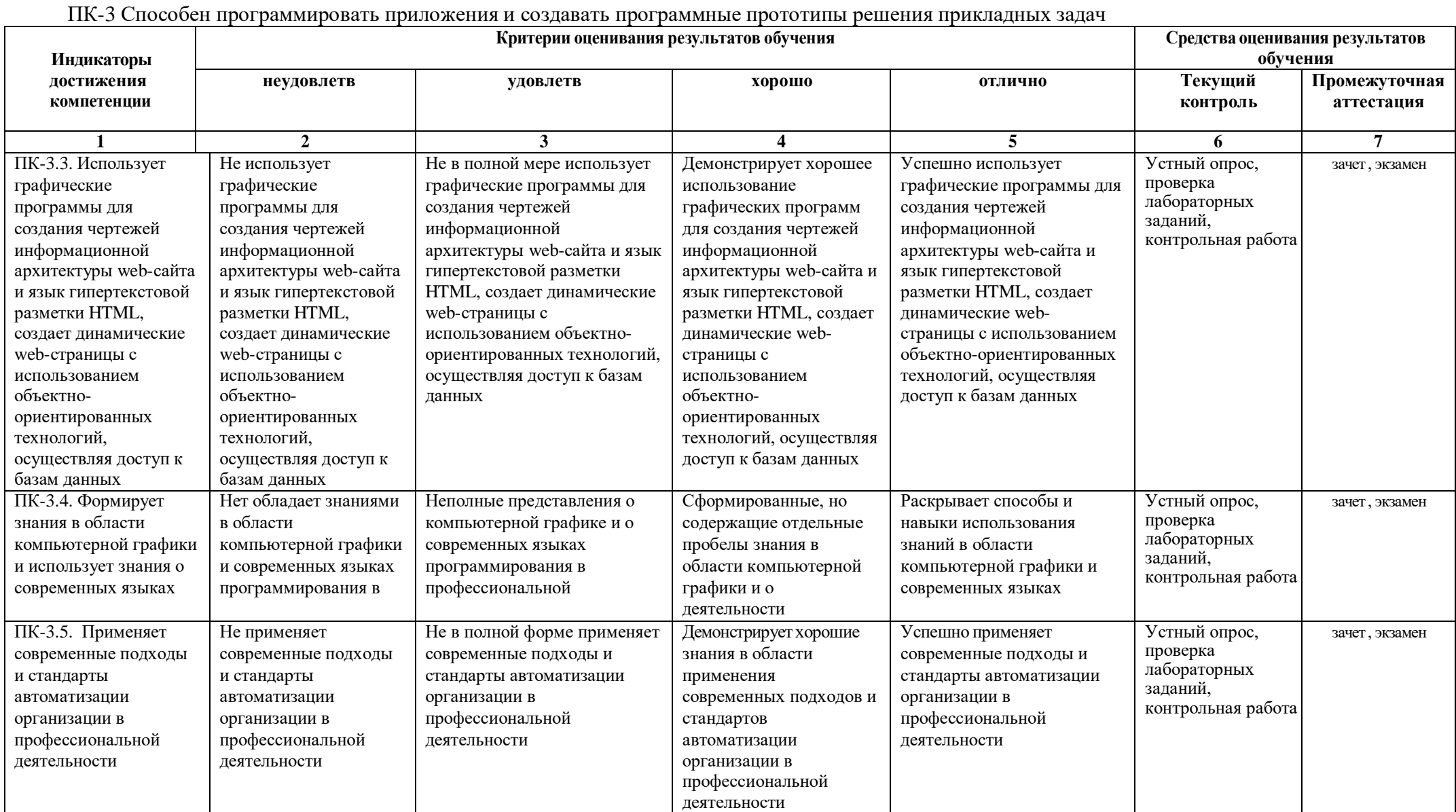

# **4. Комплект контрольно-оценочных средств по дисциплине «Компьютерная графика»**

# **Вопросы для устного опроса по дисциплине Компьютерная графика**

# **Вопросы к разделу 1.**

- 1. Диалоговые устройства в машинной графике
- 2. Устройства ввода и вывода информации.
- 3. Типы графических устройств.
- 4. Трехмерная компьютерная графика.
- 5. Классификация мониторов.
- 6. Развитие компьютерной графики.
- 7. Области применения компьютерной графики.
- 8. Виды компьютерной графики.
- 9. Компьютерная графика как средство художественного оформления.
- 10. Интерактивная компьютерная графика.
- 11. Деловая графика.
- 12. Научная графика.
- 13. Конструкторская графика.
- 14. Художественная и рекламная графика.
- 15. Компьютерная анимация.

# **Вопросы к разделу 2.**

- 1. Векторная графика. Объекты и их атрибуты.
- 2. Геометрические характеристики растра (разрешающая способность, размер растра, форма пикселов).
- 3. Количество цветов растрового изображения. Средства для работы с растровой графикой.
- 4. Векторная графика. Объекты и их атрибуты.
- 5. Структура векторной иллюстрации. Достоинства и недостатки векторной графики. Пиксель.
- 6. Битовая глубина, определение числа доступных цветов в компьютерной графике. Элементы (объекты) векторной графики.
- 7. Средства для создания векторных изображений
- 8. Основные понятия трехмерной графики.
- 9. Области применения трехмерной графики.
- 10. Устройства ввода графических изображений, их основные характеристики.
- 11. Сканеры, классификация и основные характеристики.

# **Вопросы к разделу 3.**

- 1. Структура и этапы создания программы на языке С++
- 2. Стандарты языка С++
- 3. Представление данных в языке С++
- 4. Оператор присваивания
- 5. Арифметические операции
- 6. Функции ввода/вывода
- 7. Базовые конструкции языка С++
- 8. Условные операторы if и switch
- 9. Операторы цикла языка С++
- 10. Оператор цикла while
- 11. Оператор цикла for
- 12. Оператор никла do while
- 13. Массивы.
- 14. Работа со строками
- 15. Указатели и динамическое представление данных
- 16. Классы в  $C++$

### Вопросы к зачету по дисциплине Компьютерная графика

- 1. Определение и основные задачи компьютерной графики.
- 2. Области применения компьютерной графики.
- 3. История развития компьютерной графики.
- 4. Виды компьютерной графики.
- 5. Устройства вывода графических изображений, их основные характеристики.
- 6. Мониторы, классификация, принцип действия, основные характеристики.
- 7. Видеоадаптер.
- 8. Принтеры, их классификация, основные характеристики и принцип работы.
- 9. Плоттеры (графопостроители).
- 10. Устройства ввода графических изображений, их основные характеристики.
- 11. Сканеры, классификация и основные характеристики.
- 12. Дигитайзеры. Манипулятор «мышь», назначение, классификация.
- 13. Средства диалога для систем виртуальной реальности.
- 14. Форматы графических файлов. Понятие цвета.
- 15. Зрительный аппарат человека, для восприятия цвета.
- 16. Аддитивные и субтрактивные цвета в компьютерной графике.
- 17. Понятие цветовой модели и режима. Закон Грассмана.
- 18. Пиксельная глубина цвета. Черно-белый режим.
- 19. Полутоновый режим.
- 20. Виды цветовых моделей (RGB, CMYK, HSB, Lab), их достоинства и недостатки. Кодирование цвета.
- 21. Понятие фрактала и история появления фрактальной графики.
- 22. Понятие размерности и ее расчет.
- 23. Геометрические фракталы. Алгебраические фракталы.
- 24. Системы итерируемых функций. Стохастические фракталы. Фракталы и хаос.
- 25. Растровая графика, общие сведения. Растровые представления изображений.
- 26. Виды растров. Факторы, влияющие на количество памяти, занимаемой растровым изображением.
- 27. Достоинства и недостатки растровой графики.
- 28. Геометрические характеристики растра (разрешающая способность, размер растра, форма пикселов).
- 29. Количество цветов растрового изображения. Средства для работы с растровой графикой.
- 30. Векторная графика. Объекты и их атрибуты.
- 31. Структура векторной иллюстрации. Достоинства и недостатки векторной графики. Пиксель.

# Вопросы к экзамену по дисциплине Компьютерная графика

- 1. Определение и основные задачи компьютерной графики.
- 2. Области применения компьютерной графики.
- 3. История развития компьютерной графики.
- 4. Виды компьютерной графики.
- 5. Устройства вывода графических изображений, их основные характеристики.
- 6. Мониторы, классификация, принцип действия, основные характеристики.
- 7. Видеоадаптер.
- 8. Принтеры, их классификация, основные характеристики и принцип работы.
- 9. Плоттеры (графопостроители).
- 10. Устройства ввода графических изображений, их основные характеристики.
- 11. Сканеры, классификация и основные характеристики.
- 12. Дигитайзеры. Манипулятор «мышь», назначение, классификация.
- 13. Средства диалога для систем виртуальной реальности.
- 14. Форматы графических файлов. Понятие цвета.
- 15. Зрительный аппарат человека, для восприятия цвета.
- 16. Аддитивные и субтрактивные цвета в компьютерной графике.
- 17. Понятие цветовой модели и режима. Закон Грассмана.
- 18. Пиксельная глубина цвета. Черно–белый режим.
- 19. Полутоновый режим.
- 20. Виды цветовых моделей (RGB, CMYK, HSB, Lab), их достоинства и недостатки. Кодирование цвета.
- 21. Понятие фрактала и история появления фрактальной графики.
- 22. Понятие размерности и ее расчет.
- 23. Геометрические фракталы. Алгебраические фракталы.
- 24. Системы итерируемых функций. Стохастические фракталы. Фракталы и хаос.
- 25. Растровая графика, общие сведения. Растровые представления изображений.
- 26. Виды растров. Факторы, влияющие на количество памяти, занимаемой растровым изображением.
- 27. Достоинства и недостатки растровой графики.
- 28. Геометрические характеристики растра (разрешающая способность, размер растра, форма пикселов).
- 29. Количество цветов растрового изображения. Средства для работы с растровой графикой.
- 30. Векторная графика. Объекты и их атрибуты.
- 31. Структура векторной иллюстрации. Достоинства и недостатки векторной графики. Пиксель.
- 32. Битовая глубина, определение числа доступных цветов в компьютерной графике. Элементы (объекты) векторной графики.
- 33. Средства для создания векторных изображений
- 34. Основные понятия трехмерной графики.
- 35. Области применения трехмерной графики.
- 36. Программные средства обработки трехмерной графики
- 37. Цикл с постусловием
- 38. Цикл с параметром.
- 39. Линейные программы на Си++.
- 40. Программирование ветвлений
- 41. Структура программы.
- 42. Условный оператор.
- 43. Оператор выбора
- 44. Алгоритм вывода прямой линии. Алгоритм вывода окружности.
- 45. Алгоритм вывода эллипса.
- 46. Алгоритмы вывода фигур.
- 47. Алгоритмы закрашивания (простейший алгоритм закрашивания, волновой алгоритм, алгоритм закрашивания линиями).
- 48. Заполнение прямоугольников. Заполнение круга. Алгоритм вывода толстой и пунктирной линии

1.Создать поздравительную открытку «С юбилеем!» средствами CorelDraw, используя инструменты для создания объектов, как с замкнутым, так и с открытым путем, инструменты для создания прямых и кривых линий. Инструментом Ellipse Tool (Эллипс) нарисуйте овалы иокружности, инструментом Rectangle Tool (Прямоугольник) - квадраты и прямоугольники, а инструментом Polygon Tool (Многоугольник) - многоугольники. Залейте построенные объекты, применив инструмент InteractiveTool (Интерактивная заливка). Расположите текст впроизвольном месте страницы в виде текстового блока.

2.Средствами Corel Draw создать поздравительную открытку «С Международным женским днем». Нарисовать рисунок, соответствующий данной теме, используя инструменты Freehand Tool (Рука) для рисования линий (открытый путь), и окружностей (замкнутый путь). Залейте построенные объекты, применив инструмент InteractiveTool (Интерактивная заливка). Расположите текст в произвольном месте страницы в виде текстового блока.

3.Средствами Corel Draw создать поздравительную открытку «С Новым годом!». Нарисовать рисунок, соответствующий данной теме, используя инструменты BezierTool (Безье) для рисования изогнутых линий и замкнутых фигур. Залейте построенные объекты, применив инструменты Fountain Fill (Градиентная заливка). Для перехода цветов по направлению прямой линии используйте *линейную* (Linear) заливку, а для перехода цветов из центра по концентрическим окружностям- радиальную (Radial). Расположите текст, отобразив его в виде кривой, контур которой огибает рисунок.

4.Средствами Corel Draw создать поздравительную открытку «С днем Святого Валентина!». Нарисовать рисунок, соответствующий данной теме. Используйте инструменты BezierTool (Безье) для рисования изогнутых линий и замкнутых фигур. Залейте построенные объекты, применив инструмент InteractiveTool (Интерактивная заливка). Расположите текст в произвольном месте страницы в виде текстового блока.

- **5.** Средствами Corel Draw создать поздравительную открытку «С новорожденным!». Нарисуйте фон рисунка, применив таблицу символов. Вставьте рисунок ребенка, используяимпорт файла в созданный рисунок. Расположите текст под рисунком в виде текстового блока.
- **6.** Средствами Corel Draw создать поздравительную открытку «С днем рождения!». Нарисуйте фон рисунка, применив таблицу символов и инструмент Interactive Tool (Интерактивная заливка). Вставьте свой портрет, используя импорт файла в созданный рисунок (можно из программы Photoshop). Расположите текст над портретом в виде обтекания.

7.Средствами Corel Draw нарисуйте круглую рамку для фотографии. Овалы или окружности нарисуйте инструментом EllipseTool (Эллипс), Залейте построенные объекты, применив инструмент Interactive Tool (Интерактивная заливка). Вставьте свой портрет в рамку, используя импорт файла в созданный рисунок (можно из программы Photoshop ).

8.Средствами Corel Draw нарисуйте прямоугольную рамку для фотографии. Квадраты или прямоугольники нарисуйте инструментом RectangleTool (Прямоугольник). Залейте построенные объекты, применив инструмент Градиентная заливка (Fountain Fill). Вставьте свой портрет в рамку, используя импорт файла в созданный рисунок (можно из программыPhotoshop ). Средствами Corel Draw нарисуйте шестиугольную рамку для фотографии. Шестиугольник нарисуйте инструментом PoligonTool (Многоугольник). Залейте рисунок, применив инструмент InteractiveTool (Интерактивная заливка). Вставьте свой портрет в рамку, используя импорт файла в созданный рисунок (можно из программы Photoshop ).

9.Средствами Corel Draw нарисуйте рисунок для оформления детского стихотворенияС. Михалкова «Телефон». Для создания рисунка используйте инструменты для создания прямых и кривых линий, инструментом Ellipse Tool (Эллипс) нарисуйте овалы и окружности, инструментом Rectangle Tool (Прямоугольник) - квадраты и прямоугольники, а инструментомPoligon Tool (Многоугольник) - многоугольники. Залейте построенные объекты, применив инструмент Градиентная заливка (Fountain Fill). Расположите один куплет стихотворения подрисунком в виде текстового блока.

10.Разработка интерактивных графических программ на примере построения квадрата. В данной работе обучающемуся дается текст программы для изучения и приобретения навыков интерактивной работы с клавиатурой, мышью, создание главного и контекстного меню.

12.Интерактивные программы анимации. Вращающийся куб. Создание программы модели разноцветного куба. Использование моделирования, преобразований, отсечений, прецирования, удаление невидимых поверхностей, преобразований в растр, использование линейной интерполяции цвета.

**Кафедра** Прикладная информатика

# **20 - 20 уч. год**

# **ЭКЗАМЕНАЦИОННЫЙ БИЛЕТ № 1**

По дисциплине \_Компьютерная графика Для обучающихся \_3\_ курса направления подготовки 09.03.03 Прикладнаяинформатика направленность Прикладная информатика в экономике

# **Вопросы:**

- 1. Геометрические характеристики растра (разрешающая способность, размер растра, форма пикселов).
- 2. Алгоритм вывода эллипса
- 3. Средствами Corel Draw создать поздравительную открытку «С Международным женским днем». Нарисовать рисунок, соответствующий данной теме, используя инструментыFreehand Tool(Рука) для рисования линий (открытый путь), и окружностей (замкнутый путь).Залейте построенные объекты, применив инструмент InteractiveTool (Интерактивная заливка). Расположите текст в произвольном месте страницы в виде текстового блока.

Зав. кафедрой Хапаева Л.Х.

**Задания для контрольных работ по дисциплине Компьютерная графика**

Вариант 1.

1. Области применения технологий компьютерной графики

2.Создать поздравительную открытку «С юбилеем!» средствами CorelDraw, используя инструменты для создания объектов, как с замкнутым, так и с открытым путем, инструменты

для создания прямых и кривых линий. Инструментом Ellipse Tool (Эллипс) нарисуйте овалы и окружности, инструментом Rectangle Tool (Прямоугольник) - квадраты и прямоугольники, а инструментом Polygon Tool (Многоугольник) - многоугольники. Залейте построенные объекты, применив инструмент InteractiveTool (Интерактивная заливка). Расположите текст в произвольном месте страницы в виде текстового блока.

### Вариант 2.

1. Системы компьютерной графики на персональных компьютерах.

2.Средствами Corel Draw создать поздравительную открытку «С Международным женским днем». Нарисовать рисунок, соответствующий данной теме, используя инструменты Freehand Tool(Рука) для рисования линий (открытый путь), и окружностей (замкнутый путь). Залейте построенные объекты, применив инструмент InteractiveTool (Интерактивная заливка). Расположите текст в произвольном месте страницы в виде текстового блока.

### Вариант 3.

1 .Понятия модуля имодульного программирования

2. Средствами Corel Draw создать поздравительную открытку «С Новым годом!». Нарисовать рисунок, соответствующий данной теме, используя инструменты BezierTool (Безье) для рисования изогнутых линий и замкнутых фигур. Залейте построенные объекты, применив инструменты Fountain Fill (Градиентная заливка). Для перехода цветов по направлению прямой линии используйте *линейную* (Linear) заливку, а для перехода цветов из центра по концентрическим окружностям- радиальную (Radial). Расположите текст, отобразив его в виде кривой, контур которой огибает рисунок.

# Вариант 4.

1. Деловая графика

2.Средствами Corel Draw создать поздравительную открытку «С днем Святого Валентина!». Нарисовать рисунок, соответствующий данной теме. Используйте инструменты BezierTool (Безье) для рисования изогнутых линий и замкнутых фигур. Залейте построенные объекты, применив инструмент InteractiveTool (Интерактивная заливка). Расположите текст в произвольном месте страницы в виде текстового блока.

# Вариант 5.

**7.** Введение. Основные понятия компьютерной графики. **8.** Средствами Corel Draw создать поздравительную открытку «С новорожденным!». Нарисуйте фон рисунка, применив таблицу символов. Вставьте рисунок ребенка, используяимпорт файла в созданный рисунок. Расположите текст под рисунком в виде текстового блока.

# Вариант 6.

• Круговая диаграмма

• Средствами Corel Draw создать поздравительную открытку «С днем рождения!». Нарисуйте фон рисунка, применив таблицу символов и инструмент Interactive Tool (Интерактивная заливка). Вставьте свой портрет, используя импорт файла в созданный рисунок (можно из программы Photoshop). Расположите текст над портретом в виде обтекания.

# Вариант 7.

1 .Иллюстративная графика

2.Средствами Corel Draw нарисуйте круглую рамку для фотографии. Овалы или окружности нарисуйте инструментом EllipseTool (Эллипс), Залейте построенные объекты, применив инструмент Interactive Tool (Интерактивная заливка). Вставьте свой портрет в рамку, используя импорт файла в созданный рисунок (можно из программы Photoshop ).

# Вариант 8.

1.Законы композиции. Понятие: векторная графика

2.Средствами Corel Draw нарисуйте прямоугольную рамку для фотографии. Квадраты или прямоугольники нарисуйте инструментом RectangleTool (Прямоугольник). Залейте построенные объекты, применив инструмент Градиентная заливка (Fountain Fill). Вставьте свой портрет в рамку, используя импорт файла в созданный рисунок (можно из программы Photoshop ).

### Вариант 9.

Средствами Corel Draw нарисуйте шестиугольную рамку для фотографии. Шестиугольник нарисуйте инструментом PoligonTool (Многоугольник). Залейте рисунок, применив инструмент InteractiveTool (Интерактивная заливка). Вставьте свой портрет в рамку, используя импорт файла в созданный рисунок (можно из программы Photoshop ).

# Вариант 10.

# 1. Понятие: растровая графика

2. Средствами Corel Draw нарисуйте рисунок для оформления детского стихотворения С. Михалкова «Телефон». Для создания рисунка используйте инструменты для создания прямых и кривых линий, инструментом Ellipse Tool (Эллипс) нарисуйте овалы и окружности, инструментом Rectangle Tool (Прямоугольник) - квадраты и прямоугольники, а инструментом Poligon Tool (Многоугольник) - многоугольники. Залейте построенные объекты, применив инструмент Градиентная заливка (Fountain Fill). Расположите один куплет стихотворения под рисунком в виде текстового блока.

# Вариант 11.

1. Знакомство со средой программирования Microsoft Visual Studio. 2. Создание проекта и подключение необходимых библиотек. 3. Изучение основ языка Си, жизненный цикл программы. Этапы создания программы. Структура прорграммы. Типы данных. Команды ветления, циклы. Написание простой программы. 4. Освоение навыков работы с 2D графикой.

# Вариант 12.

Разработка интерактивных графических программ на примере построения квадрата. В данной работе обучающемуся дается текст программы для изучения и приобретения навыков интерактивной работы с клавиатурой, мышью, создание главного и контекстного меню.

# Вариант 13.

Интерактивные программы анимации. Вращающийся куб. Создание программы модели разноцветного куба. Использование моделирования, преобразований, отсечений, прецирования, удаление невидимых поверхностей, преобразований в растр, использование линейной интерполяции цвета.

# Вариант 14.

Использование камеры. Использование проекций, изменение положения наблюдателя при создании программы 3D куба.

# **Тестовые вопросы по дисциплине: «Компьютерная графика»**

1. \_\_\_\_\_\_\_\_\_\_\_\_\_\_\_ является минимальной единицей измерения на экране графического

2. Запишите пропущенное слово. Графический редактор \_\_\_\_\_\_\_\_\_\_\_\_\_\_ НЕ является растровым (ПК-4)

3. Несжатое растровое изображение размером 64 х 512 пикселей занимает 32 Кб памяти. Укажите максимально возможное число цветов в палитре изображения (ПК-2)

- 8
- 16
- 24
- 256

4. В цветовой модели RGB установлены следующие параметры: 0, 255, 0. Укажите цвет, который будет соответствовать этим параметрам (ПК-2)

- черный
- красный
- зеленый
- синий
- 5. Способ заливки с плавным переходом от одного цвета к другому в графическом редакторе Adobe Photoshop называется \_\_\_\_\_\_\_\_\_\_\_\_\_\_ (ПК-4)

6. В графическом редакторе Adobe Photoshop есть возможность уменьшить размер графического файла \*.jpg с помощью FS. Как это можно сделать, не изменяя разрешение (ПК-4)

- сохранить его в формате TIFF
- понизить качество файла (image options)
- использовать различные режимы смешивания (blending mode)
- отразить (flip) его справа налево, или наоборот

7. В рабочем окне графического редактора Adobe Photoshop открыта фотография. Что будет, если нажать комбинацию клавиш Shift+Ctrl+U (Desaturate) (ПК-4)?

- фото станет чёрным
- фото станет Белым
- фото станет чёрно-белым
- откроется окно Hue & Saturation

8. Укажите, каким из перечисленных фильтров графического редактора Adobe Photoshop можно наиболее быстро немного увеличить резкость фотографии (ПК-4)

- Filter/Render/Fibers
- Filter/Sharpen/Unsharp Mask
- Filter/Blur/Blur
- Filter/Noise/Median

9. Графический редактор Adobe Photoshop использует встроенный в PS браузер для удобного поиска и открытия графических файлов. Укажите его название (ПК-4):

- Adobe Porridge
- Adobe Courage
- Adobe Bridge
- Adobe Edge

10. В чем заключается назначение оператора перехода «goto» языка программирования С++  $(IIK-2)$ 

- изменяет последовательность выполнения операторов в программе
- необходим для передачи аргумента в функцию
- для наглядного отображения листинга программы
- для перехода из одной функции в другую
- 11. Для чего предназначен оператор «namespace» в языке программирования  $C++$  (ПК-2) - для заключения в группу объявлений классов, переменных и функций в отлельный контекст со своим именем

- для заключения в группу объявлений классов, переменных и функций для использования только в текущем модуле

- для использования классов, переменных и функций из других модулей программы безиспользования заголовочных файлов

12. Для чего в языке программирования C++ применяются классы (ПК-2)

-для определения новых типов в программе

- -для упрощения работы со сложными структурами данных
- -для упрощения работы с константами
- -для соединения данных и операций над ними
- 13. Укажите правильное значение записи «::func(x)» в языке программирования C++ (ПК-2):

-функция «func» написана на ассемблере -вызывается функция из анонимного контекста -вызывается функция из глобального контекста -вызывается функция, определенная в другом файле -функция «func» имеет тип «void»

- 14. Какие из перечисленных типов данных языка программирования C++ являются встроенными (ПК-2)?
	- -float -real -integer  $-h$ ool
- 15. Выделите правильное определение функции в языке программирования  $C++$  (ПК-2)

```
-int f(int b, int c)
\{return; \}-void f(int b, int c){return b+c}
```
-void f(int b, int c)  $\{return; \}$ 

- 16. Какие из следующих функций языка программирования C++ являются встроенными  $(\Pi K-2)?$ 
	- void foo() inline  $\{\}$
	- inline: void foo()  $\{\}$
	- inline void foo()  $\{\}$
- 17. Укажите функцию выполняющую начальную инициализацию данных в классе языка программирования C++ (ПК-2):
	- деструктор
	- конструктор
	- нет правильного ответа
- 18. Укажите соответствие между форматом и описанием (ПК-4):

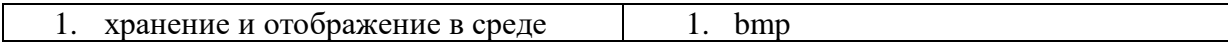

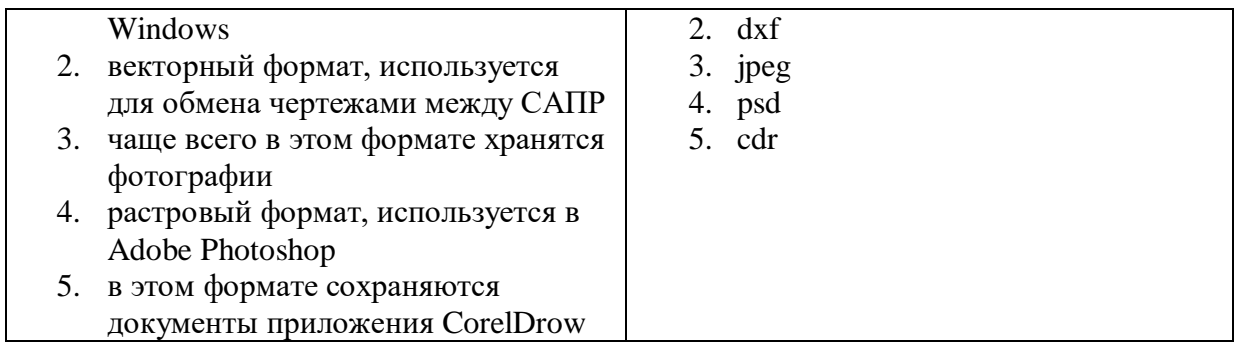

- 19. Запишите пропущенное слово. При масштабировании по изображения не происходит потери качества. (ПК-2)
- 20. Установите соответствие между названиями программ и категориями (ПК-4):

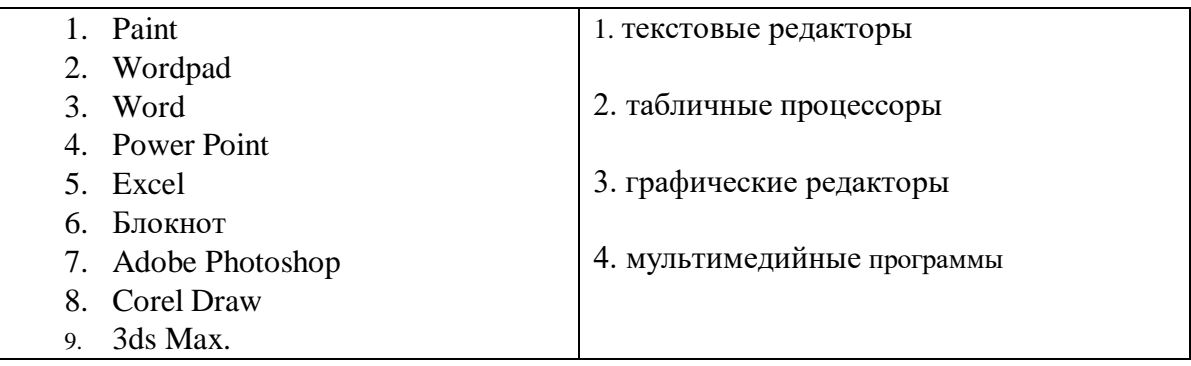

- графической библиотеки OpenGL используется для задания 21. Команда координат вершин примитивов объектов (ПК-2)
- 22. Инструмент \_\_\_\_\_\_\_\_\_\_\_\_\_\_\_\_ в векторном графическом редакторе CorelDRAW рисует кривые сложной формы по специальным математическим формулам (ПК-4)
- 23. Инструмент в векторном графическом редакторе CorelDRAW позволяет выбирать цвет контура или элемента заливки в качестве текущего цвета (ПК-4)
- 24. Укажите приложение, предназначенное для поиска контента (ПК-4):
	- Corel CAPTURE X7
	- Corel PowerTRACE X7
	- Corel CONNECT X7
	- Corel PHOTO-PAINT X7
- 25. Дан код на языке программирования C++. Определите значение переменной «а» после выполнения фрагмента программы (ПК-2):

 $a = 10$ ; if ( $a < 5$ ):  $a = a + 12$ ;  $else:$  $a = a - 7$ ;

- 26. Составлено выражение на языке программирования C++ «sqrt(4)+142/20\*2». Укажите чему равно числовое значение выражения (ПК-2):
	- $-5$
	- $-16$
	- $-9$
- 27. Запишите пропущенное в определении. В графическом редакторе Adobe Photoshop для заливки замкнутой области цветом используется инструмент  $(\Pi K-4)$
- 28. Команда графической библиотеки OpenGL позволяет изменять режим отображения граней треугольников, четырехугольников и многоугольников (ПК-2)

29. Укажите размер матриц графической библиотеки OpenGL (ПК-2):

- $-3*3$
- $-4*4$
- $-5*5$
- $-6*6$

30. Для замены текущей матрицы на заданную в графической библиотеке OpenGL используется команда (ПК-2)

# 5. Методические материалы, определяющие процедуры оценивания компетенции

### 5.1 Критерии оценивания качества выполнения лабораторного практикума

Оценка «зачтено» выставляется обучающемуся, если лабораторная работа выполнена правильно и обучающийся ответил на все вопросы, поставленные преподавателем на зашите.

Оценка «не зачтено» выставляется обучающемуся, если лабораторная работа выполнена не правильно или обучающийся не проявил глубоких теоретических знаний при защите работы

### 5.2 Критерии оценивания качества устного ответа

Оценка «отлично» выставляется за глубокое знание предусмотренного программой материала, за умение четко, лаконично и логически последовательно отвечать на поставленные вопросы.

Оценка «хорошо» - за твердое знание основного (программного) материала, за грамотные, без существенных неточностей ответы на поставленные вопросы.

Оценка «удовлетворительно» - за общее знание только основного материала, за ответы, содержащие неточности или слабо аргументированные, с нарушением последовательности изложения материала.

Оценка «неудовлетворительно» - за незнание значительной частипрограммного материала, за существенные ошибки в ответах на вопросы, за неумение ориентироваться в материале, за незнание основных понятий дисциплины.

### 5.3 Критерии оценивания тестирования

При тестировании все верные ответы берутся за 100%. 90%-100% отлично 75%-90% хорошо 60%-75% удовлетворительно менее 60% неудовлетворительно

### 5.4. Критерии оценивания индивидуального задания

Оценка «отлично» выставляется за глубокое знание предусмотренногопрограммой материала, за умение четко, лаконично и логически последовательно отвечать на поставленные вопросы.

Оценка «хорошо» - за твердое знание основного (программного) материала, за грамотные, без существенных неточностей ответы на поставленные вопросы.

Оценка «удовлетворительно» - за общее знание только основного материала, за ответы, содержащие неточности или слабо аргументированные, с нарушением

последовательности изложения материала.

Оценка **«неудовлетворительно»** – за незнание значительной частипрограммного материала, за существенные ошибки в ответах на вопросы, за неумение ориентироваться в материале, за незнание основных понятий дисциплины.

# **5.5 Критерии оценивания зачета**

Зачет проводится в форме собеседования по вопросам к зачету. Критерии оценивания ответа обучающегося на зачете определяется с использованием следующей системы оценок:

Оценка **«зачтено»** предполагает:

- **–** хорошее знание основных терминов и понятий курса;
- **–** хорошее знание и владение методами и средствами решения задач;
- **–** последовательное изложение материала курса;
- **–** умение формулировать некоторые обобщения по теме вопросов. Оценка **«не зачтено»** предполагает:
- **–** неудовлетворительное знание основных терминов и понятий курса;
- **–** неумение решать задачи;
- **–** отсутствие логики и последовательности в изложении материала курса;
- **–** неумение формулировать отдельные выводы и обобщения по теме вопросов

### **5.6 Критерии оценивания** э**кзамена**

Проведение экзаменов как основной формы проверки знаний, обучающихся предполагает соблюдение ряда условий, обеспечивающих педагогическую эффективностьоценочной процедуры. Важнейшие среди них:

- 1. степень охвата разделов учебной программы и понимание взаимосвязей междуними;
- 2. глубина понимания существа обсуждаемых конкретных проблем, а такжеактуальности и практической значимости изучаемой дисциплины;
- 3. диапазон знания философской литературы;
- 4. логически корректное, непротиворечивое, последовательное и аргументированноепостроение ответа на экзамене;
- 5. уровень самостоятельного мышления с элементами творческого подхода кизложению материала.

Оценки «отлично» заслуживает ответ, содержащий:

- 1. глубокое и систематическое знание всего программного материала и структуры конкретной дисциплины, а также основного содержания и новаций лекционного курса по сравнению с учебной литературой;
- 2. отчетливое и свободное владение концептуально-понятийным аппаратом, научнымязыком и терминологией соответствующей научной области;
- 3. знание основной литературы и знакомство с дополнительно рекомендованной литературой;
- 4. умение выполнять предусмотренные программой задания;
- 5. логически корректное и убедительное изложение ответа.

Оценки «хорошо» заслуживает ответ, содержащий:

- 1. знание узловых проблем программы и основного содержания лекционного курса;
- 2. умение пользоваться концептуально-понятийным аппаратом в процессе анализаосновных проблем программы;
- 3. знание важнейших работ из списка рекомендованной литературы;
- 4. умение выполнять предусмотренные программой задания;
- 5. в целом логически корректное, но не всегда точное и аргументированноеизложение ответа.

Оценки «удовлетворительно» заслуживает ответ, содержащий:

- 1. фрагментарные, поверхностные знания важнейших разделов программы исодержания лекционного курса;
- 2. затруднения с использованием научно-понятийного аппарата и

терминологиидисциплины;

- 3. неполное знакомство с рекомендованной литературой;
- 4. частичные затруднения с выполнением предусмотренных программой заданий;
- 5. стремление логически определенно и последовательно изложить ответ.

Оценка «неудовлетворительно» ставится при:

- 1. незнании либо отрывочном представлении учебно-программного материала;
- 2. неумении выполнять предусмотренные программой задания.

Итоговая оценка за экзамен выставляется преподавателем в совокупности, учитываяоценивание тестирования и практико-ориентированной части экзамена.